# **U.C.E.S**

# **Contador Público**

 **Cátedra: Álgebra** 

 **Prof.: Ing. Ana Carina Sarmiento** 

 **1º Año – 1º Cuatrimestre** 

# **Guía de Teoría**

Año 2019

# **U.C.E.S. Álgebra Contador Público Prof.: Ing. Ana Carina Sarmiento**

 **Apunte de Teoría** 

# $U.C.E.S.$ Contador Público

Álgebra Prof.: Ing. Ana Carina Sarmiento

Apunte de Teoría

# $Indice$ </u>

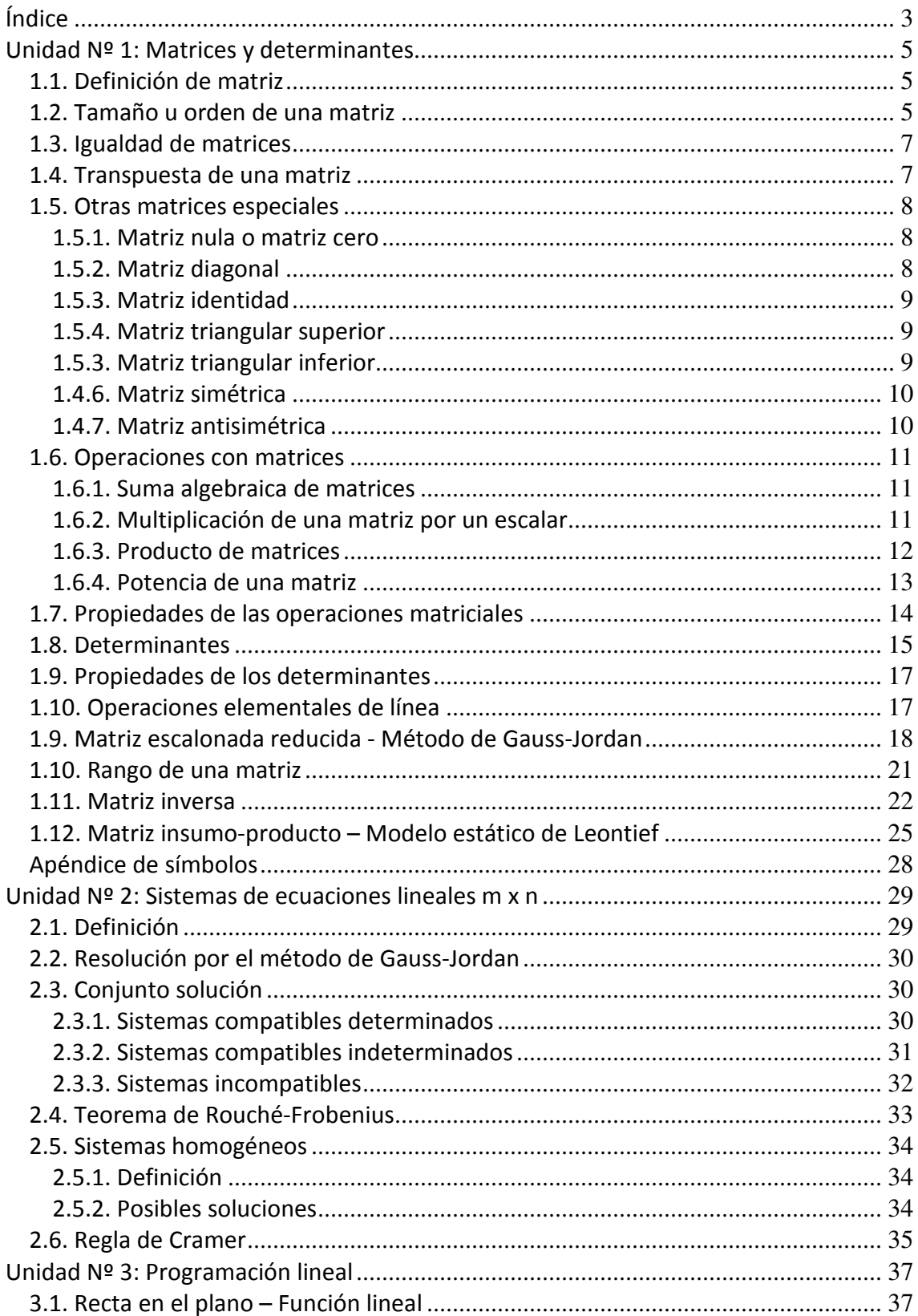

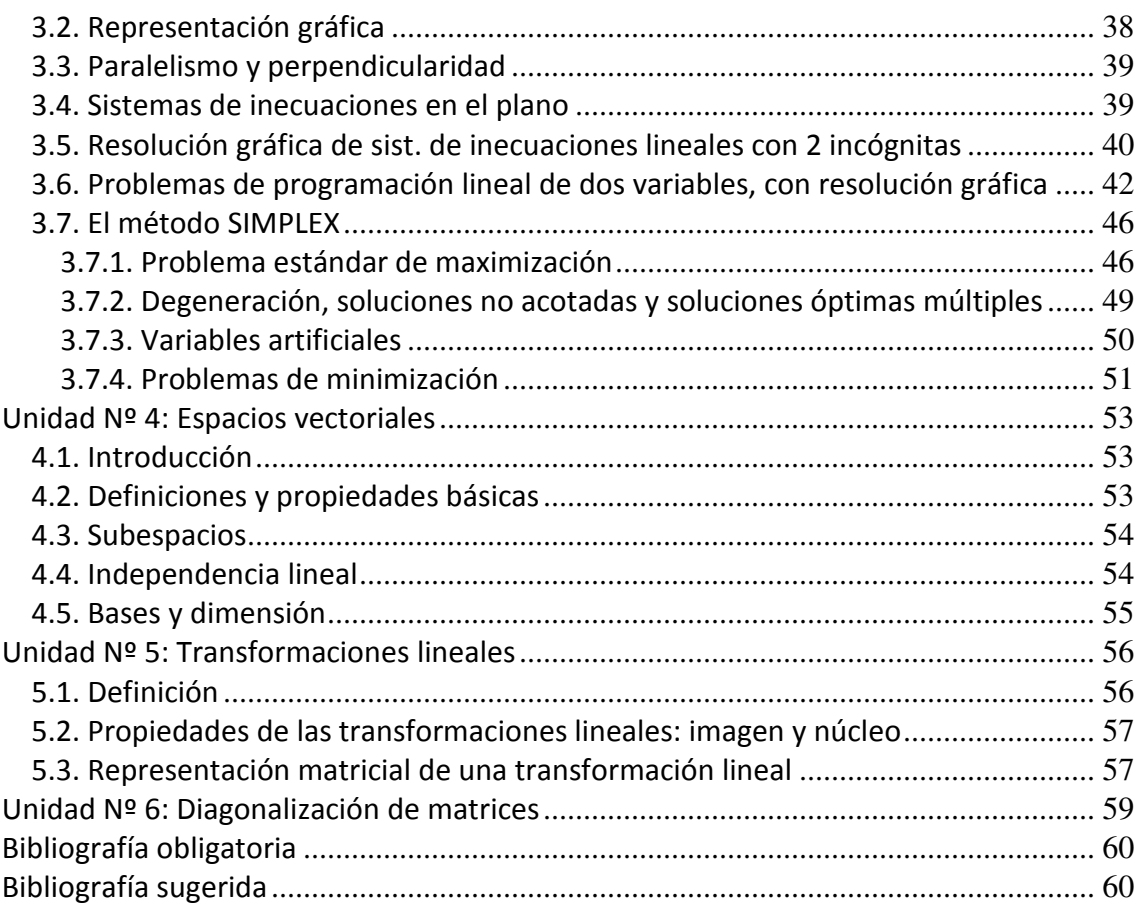

# **Unidad Nº 1: Matrices y determinantes**

#### *1.1. Definición de matriz*

Las matrices son ampliamente utilizadas para guardar o brindar información de manera sintética. Por ejemplo podemos almacenar las ventas realizadas cada día de cada mes del año, la tabla de horarios de un curso, los gastos mensuales en distintos rubros, etc.

Se llama **matriz** a un arreglo rectangular de escalares dispuestos en *m* filas (o renglones) y *n* columnas, con *m* y *n* enteros positivos.

Las matrices se nombran con letras mayúsculas. Así podemos hablar de la matriz *A,* la matriz *B*, etc.

Los *m x n* escalares de la matriz se denominan **elementos** y llevan se nombre con letras minúsculas y de acuerdo a la fila y columna que ocupan (en ese orden).

$$
A_{mxn} = \begin{bmatrix} a_{11} & a_{12} & \cdots & a_{1j} & \cdots & a_{1n} \\ a_{21} & a_{22} & \cdots & a_{2j} & \cdots & a_{2n} \\ \vdots & \vdots & & \vdots & & \vdots \\ a_{i1} & a_{i2} & \cdots & a_{ij} & \cdots & a_{in} \\ \vdots & \vdots & & \vdots & & \vdots \\ a_{m1} & a_{m2} & \cdots & a_{mj} & \cdots & a_{mn} \end{bmatrix}
$$

donde  $a_{ij}$  es elemento genérico que se encuentra en la fila *i* y columna *j* y así por ejemplo:  $a_{21}$  es el elemento que se encuentra en la fila 2 y columna 1. Es decir que se nombra siempre primero la fila y luego la columna, como subíndice en ambos casos.

#### *1.2. Tamaño u orden de una matriz*

Una matriz de *m* filas y *n* columnas es de tamaño u orden *m x n* (se lee *m* por *n*). Y así podremos clasificar a las matrices de acuerdo a los valores de *m* y *n*, como sigue:

*m* ≠ *n*  $\Rightarrow$  *la* matriz es *rectangular* por ejemplo:

$$
\begin{bmatrix} -1 & 0 \ 1 & \frac{1}{2} \\ 0 & 3 \\ -2 & -1 \end{bmatrix}_{4x^2}
$$

*m* =  $n$  ⇒ *la matriz es cuadrada* por ejemplo:

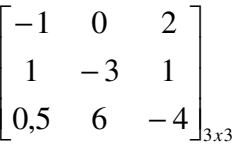

Dentro de una matriz cuadrada, los elementos *a11, a22, a33, ...,akk,..., ann* forman la **diagonal principal** y los elementos *a1n, a2n-1, a3n-2, ...,ak n+1-k,..., an1* forman la **diagonal secundaria**.

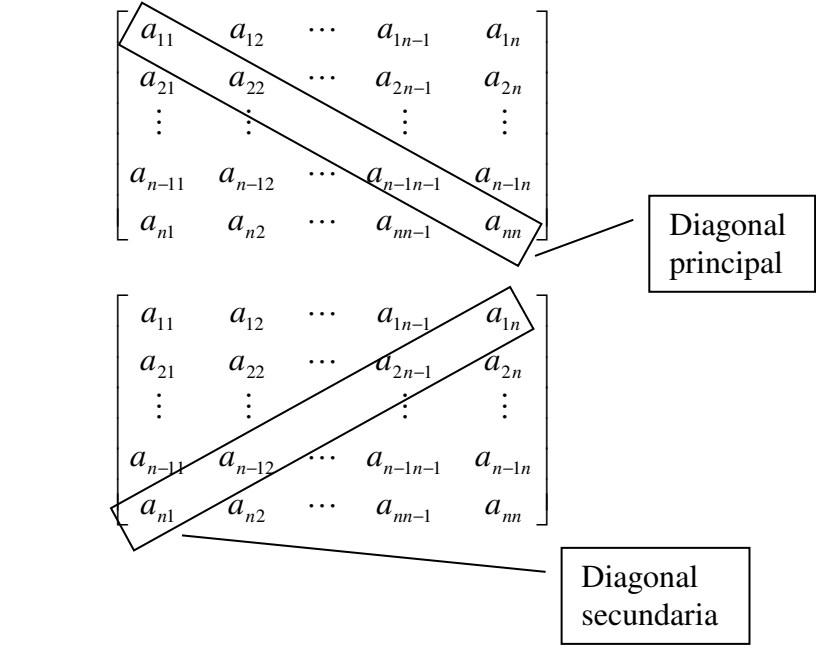

*m = 1* ⇒ *es una matriz fila o vector fila* por ejemplo:

$$
\begin{bmatrix} 2 & -1 & 0 & -5 & \frac{2}{3} \end{bmatrix}_{1x5}
$$

*n = 1* ⇒ *es una matriz columna o vector columna* por ejemplo:

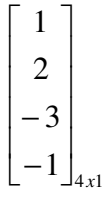

Notar que si una de las dimensiones de la matriz es **uno**, podemos utilizar el nombre **vector** en lugar de matriz.

#### *1.3. Igualdad de matrices*

Dos matrices *A* y *B* son iguales si tienen el mismo tamaño y si todos sus elementos correspondientes son iguales. En símbolos:

$$
A = B \Leftrightarrow \forall i, \forall j : a_{ij} = b_{ij}
$$

Por ejemplo, dadas:

$$
A = \begin{bmatrix} -1 & 0 \\ 1 & \frac{1}{2} \\ 0 & 3 \\ -2 & -1 \end{bmatrix} \qquad \qquad B = \begin{bmatrix} -1 & 0 & 1 & \frac{1}{2} \\ 0 & 3 & -2 & -1 \end{bmatrix} \qquad \qquad C = \begin{bmatrix} -1 & 0 \\ 1 & \frac{1}{2} \\ 0 & 3 \\ -2 & -1 \end{bmatrix}
$$

 $A = C \neq B$  ya que aunque la matriz *B* tiene los mismos números como elementos, éstos no ocupan la misma posición.

#### *1.4. Transpuesta de una matriz*

Dada una matiz  $A_{mxn}$ , se dice que  $B_{nxm}$  es su matriz transpuesta ⇔  $\forall i; \forall j : a_{ij} = b_{ji}$ . La matriz transpuesta de *A* se simboliza con *A T* .

Para simplificar la definición, la matriz transpuesta es aquella cuyas filas son las columnas de la matiz original y cuyas columnas son las filas de la matriz original; por ello si la matriz original es de orden *m x n*, su transpuesta será de orden *n x m*.

Por ejemplo, si tenemos la matriz:

$$
A = \begin{bmatrix} -1 & 0 \\ 1 & \frac{1}{2} \\ 0 & 3 \\ -2 & -1 \end{bmatrix}_{4x2}
$$

su transpuesta será:

$$
A^{T} = \begin{bmatrix} -1 & 1 & 0 & -2 \\ 0 & \frac{1}{2} & 3 & -1 \end{bmatrix}_{2x4}
$$

Otro ejemplo: si tenemos la matriz:

2 3  $-1$   $\int_{3x3}$  $0,2 \quad 5 \quad -1$  $0 \t -1 \t 2$ *x B*  $\overline{\phantom{a}}$  $\overline{\phantom{a}}$  $\overline{\phantom{a}}$  $\rfloor$ ⅂  $\mathsf{L}$  $\mathbf{r}$  $\mathbf{r}$ L Γ  $-2$  3 – − − =

su transpuesta será:

$$
B^{T} = \begin{bmatrix} 0 & 0.2 & -2 \\ -1 & 5 & 3 \\ 2 & -1 & -1 \end{bmatrix}_{3x3}
$$

### *1.5. Otras matrices especiales*

#### **1.5.1. Matriz nula o matriz cero**

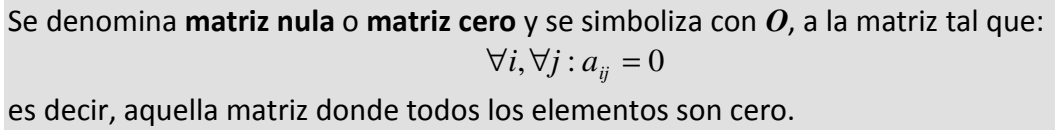

Por ejemplo:

$$
\begin{bmatrix} 0 & 0 \\ 0 & 0 \\ 0 & 0 \end{bmatrix}
$$

es la matriz nula de 3 x 2.

#### **1.5.2. Matriz diagonal**

Se denomina **matriz diagonal** a la matriz cuadrada tal que:  $a_{ij} = 0$  *si*  $i \neq j$ 

es decir, aquella matriz cuadrada donde los elementos fuera de la diagonal principal son cero.

Por ejemplo:

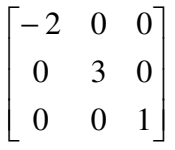

es una matriz diagonal de 3x3.

### **1.5.3. Matriz identidad**

Se denomina **matriz identidad** y se simboliza con *I*, a la matriz cuadrada tal que:  $a_{ij}=1$  si  $i=j$ 

 $a_{ii} = 0$  *si*  $i \neq j$ 

es decir, aquella matriz cuadrada donde los elementos de la diagonal principal son 1 y el resto de los elementos son cero. La matriz identidad es una caso especial de matriz diagonal.

Por ejemplo:

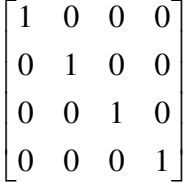

es la matriz identidad de 4 x 4.

#### **1.5.4. Matriz triangular superior**

Se denomina **matriz triangular superior** a la matriz cuadrada tal que:  $a_{ij} = 0$  *si*  $i > j$ 

es decir, aquella matriz cuadrada donde los elementos debajo de la diagonal principal son cero.

Por ejemplo:

$$
\begin{bmatrix} 5 & 1 & -1 \\ 0 & -3 & 2 \\ 0 & 0 & 4 \end{bmatrix}
$$

es una matriz triangular superior de 3x3.

#### **1.5.3. Matriz triangular inferior**

Se denomina **matriz triangular inferior** a la matriz cuadrada tal que:  $a_{ij}=0$  si  $i < j$ 

es decir, aquella matriz cuadrada donde los elementos sobre la diagonal principal son cero.

Por ejemplo:

**U.C.E.S. Álgebra Contador Público Prof.: Ing. Ana Carina Sarmiento** 

```
\overline{\phantom{a}}\overline{\phantom{a}}\overline{\phantom{a}}\overline{\phantom{a}}J
          0 \quad 0 \quad 0\mathbf{r}\mathbf{r}\mathbf{r}L
          −
          −
  1 6 0 7
  6 -3 3 03 -2 0 05 0 0 0
```
es una matriz triangular inferior de 4x4.

#### **1.4.6. Matriz simétrica**

Se denomina **matriz simétrica** a aquella matriz tal que:

$$
A^T = A
$$

es decir, aquella matriz cuya transpuesta es igual a la matriz original. Como puede deducirse fácilmente las matrices simétricas son siempre cuadradas.

Por ejemplo:

$$
\begin{bmatrix} 1 & 2 & -1 \\ 2 & 0 & -3 \\ -1 & -3 & 5 \end{bmatrix}
$$

es una matriz simétrica de 3 x 3, ya que su transpuesta es:

$$
\begin{bmatrix} 1 & 2 & -1 \\ 2 & 0 & -3 \\ -1 & -3 & 5 \end{bmatrix}
$$

#### **1.4.7. Matriz antisimétrica**

Se denomina **matriz antisimétrica** a aquella matriz tal que:

$$
A^T = -A
$$

es decir, aquella matriz cuya transpuesta es igual a la opuesta de la original (con todos sus elementos cambiados de signo). Como puede deducirse fácilmente las matrices antisimétricas son también siempre cuadradas.

Por ejemplo:

$$
\begin{bmatrix} 0 & 2 & -1 \\ -2 & 0 & -3 \\ 1 & 3 & 0 \end{bmatrix}
$$

es una matriz antisimétrica de 3 x 3, ya que su transpuesta es:

$$
\begin{bmatrix} 0 & -2 & 1 \\ 2 & 0 & 3 \\ -1 & -3 & 0 \end{bmatrix}
$$

En una matriz antisimétrica, los elementos de la diagonal principal son siempre nulos.

#### *1.6. Operaciones con matrices*

#### **1.6.1. Suma algebraica de matrices**

Dadas dos matrices  $A_{mxn} = (a_{ij}) y B_{mxn} = (b_{ij})$ , la suma  $A + B$  será otra matriz  $C_{mxn} =$  $(c_{ij})$  / ∀*i*, ∀*j* :  $c_{ij} = a_{ij} + b_{ij}$ .

$$
A = \begin{bmatrix} a_{11} & a_{12} & \cdots & a_{1n} \\ a_{21} & a_{22} & \cdots & a_{2n} \\ \vdots & \vdots & & \vdots \\ a_{m1} & a_{m2} & \cdots & a_{mn} \end{bmatrix} \wedge B = \begin{bmatrix} b_{11} & b_{12} & \cdots & b_{1n} \\ b_{21} & b_{22} & \cdots & b_{2n} \\ \vdots & \vdots & & \vdots \\ b_{m1} & b_{m2} & \cdots & b_{mn} \end{bmatrix} \Rightarrow
$$

$$
C = A + B = \begin{bmatrix} a_{11} + b_{11} & a_{12} + b_{12} & \cdots & a_{1n} + b_{1n} \\ a_{21} + b_{21} & a_{22} + b_{22} & \cdots & a_{2n} + b_{2n} \\ \vdots & \vdots & \vdots & \vdots \\ a_{m1} + b_{m1} & a_{m2} + b_{m2} & \cdots & a_{mn} + b_{mn} \end{bmatrix}
$$

Así, por ejemplo:

$$
A = \begin{bmatrix} 1 & -2 & 0 \\ 0.5 & -3 & 0.6 \end{bmatrix} \wedge B = \begin{bmatrix} 2 & -1 & 3 \\ -1 & 2 & 0.4 \end{bmatrix} \Rightarrow C = A + B = \begin{bmatrix} 3 & -3 & 3 \\ -0.5 & -1 & 1 \end{bmatrix}
$$

#### **1.6.2. Multiplicación de una matriz por un escalar**

Dados un escalar λ∈*R* y una matriz *Amxn = (aij)*, la multiplicación λ*A* será otra matriz  $B_{mxn} = (b_{ij}) \setminus \forall i, \forall j : b_{ij} = \lambda a_{ij}.$ 

$$
A = \begin{bmatrix} a_{11} & a_{12} & \cdots & a_{1n} \\ a_{21} & a_{22} & \cdots & a_{2n} \\ \vdots & \vdots & & \vdots \\ a_{m1} & a_{m2} & \cdots & a_{mn} \end{bmatrix} \Rightarrow B = \lambda A = \begin{bmatrix} \lambda a_{11} & \lambda a_{12} & \cdots & \lambda a_{1n} \\ \lambda a_{21} & \lambda a_{22} & \cdots & \lambda a_{2n} \\ \vdots & & \vdots & & \vdots \\ \lambda a_{m1} & \lambda a_{m2} & \cdots & \lambda a_{mn} \end{bmatrix}
$$

Así, por ejemplo:

$$
A = \begin{bmatrix} 1 & -2 & 0 \\ 0.5 & -3 & 0.6 \end{bmatrix} \Rightarrow B = (-2)A = \begin{bmatrix} -2 & 4 & 0 \\ -1 & 6 & -1.2 \end{bmatrix}
$$

#### **1.6.3. Producto de matrices**

Dadas dos matrices  $A_{mxl} = (a_{ij}) y B_{lxn} = (b_{ij})$ , producto A.B será otra matriz  $C_{mxn} = (c_{ij})/$  $\forall i, \forall j$  :  $c_{ij} = \sum$ = *l k*  $a_{ik}$   $b_{kj}$ 1  $b_{ki}$  .

En otras palabras, cada elemento del producto se obtiene al sumar los productos de las filas de la primera matriz con las columnas de la segunda.

Para que el producto de matriz esté definido y pueda realizarse es preciso que la cantidad de columnas de la primera matriz sea igual a la cantidad de filas de la segunda.

Y a su vez el resultado de la multiplicación tendrá tantas filas como la primera matriz y tantas columnas como la segunda matriz. En símbolos,

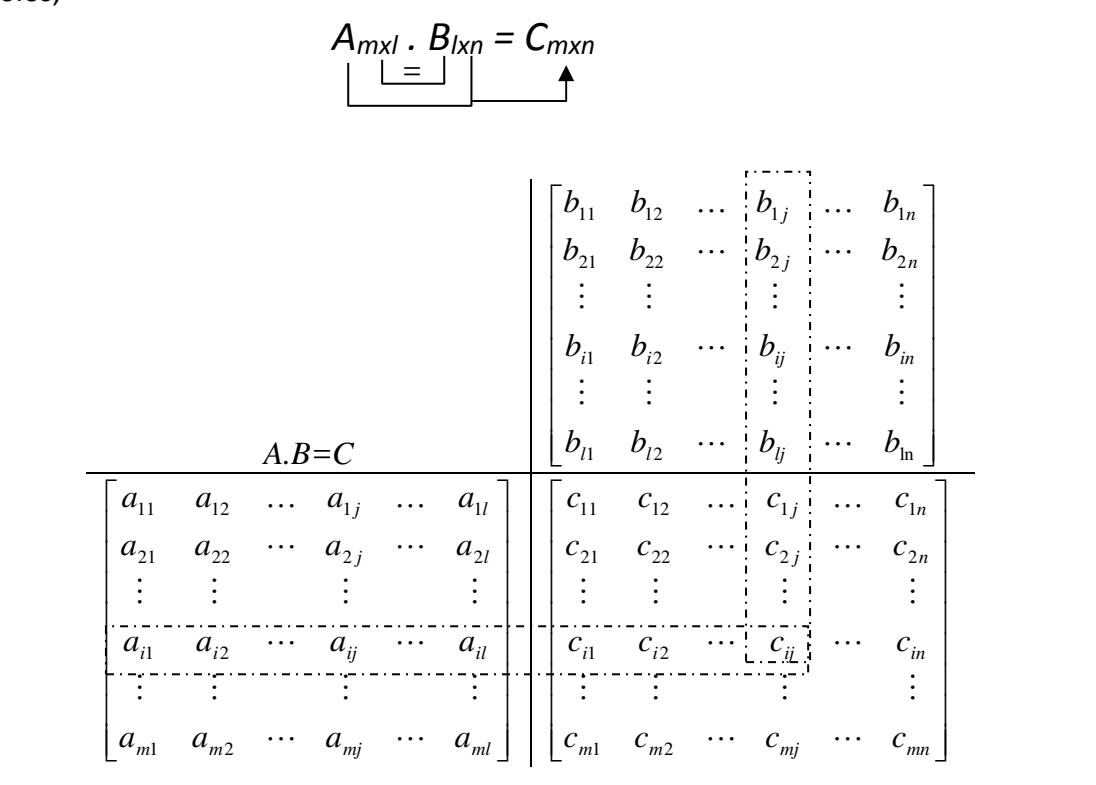

donde  $c_{ij} = a_{i1}b_{1j} + a_{i2}b_{2j} + \cdots + a_{il}b_{lj}$ 

Así, por ejemplo:

$$
A = \begin{bmatrix} 1 & -2 & 0 \\ -1 & 2 & 1 \end{bmatrix} \wedge B = \begin{bmatrix} 2 & -1 \\ 0 & 3 \\ 1 & -2 \end{bmatrix} \Rightarrow A.B = C = \begin{bmatrix} 2 & -7 \\ -1 & 5 \end{bmatrix}
$$

 **Apunte de Teoría** 

$$
\begin{array}{c|c|c}\n & 2 & -1 \\
 & 0 & 3 \\
\hline\n & 1 & -2 & 0 \\
 & -1 & 2 & 1\n\end{array}\n\begin{bmatrix}\n 2 & -1 \\
 1 & -2\n\end{bmatrix}
$$

donde los resultados surgen de:

 $1.2+(-2)$ .0+0.1 = 2+0+0 = 2  $1.(-1)+(-2).3+0.(-2) = -1.6+0 = -7$  $(-1)$ .2+2.0.+1.1 = -2+0+1= -1  $(-1).(-1)+2.3+1.(-2) = 1+6-2 = 5$ 

Otro ejemplo:

$$
D = \begin{bmatrix} 1 & 3 \\ -1 & 0 \end{bmatrix} \wedge E = \begin{bmatrix} -1 & 5 & 2 \\ 0 & 4 & 7 \end{bmatrix} \Rightarrow D.E = F = \begin{bmatrix} -1 & 17 & 23 \\ 1 & -5 & -2 \end{bmatrix}
$$

$$
\begin{bmatrix} -1 & 5 & 2 \\ 0 & 4 & 7 \end{bmatrix}
$$

$$
\begin{bmatrix} 1 & 3 \\ -1 & 0 \end{bmatrix} \begin{bmatrix} -1 & 17 & 23 \\ 1 & -5 & -2 \end{bmatrix}
$$

donde los resultados surgen de :

$$
1.(-1)+3.0 = -1+0 = -1
$$
  
\n
$$
1.5+3.4 = 5+12 = 17
$$
  
\n
$$
1.2+3.7 = 2+21 = 23
$$
  
\n
$$
(-1).(-1)+0.0 = 1+0 = 1
$$
  
\n
$$
(-1).5+0.4 = -5+0 = -5
$$
  
\n
$$
(-1).2+0.7 = -2+0 = -2
$$

### **1.6.4. Potencia de una matriz**

La potencia de una matriz se define en términos de multiplicación de la matriz por sí misma un número finito de veces.

Para que esté definida la potencia la matriz debe ser cuadrada ya que para poder multiplicar el número de columnas de la primera matriz debe ser igual al número de filas de la segunda y en el caso particular de la potencia al ser ambas matrices iguales, su número de columnas debe ser igual a la cantidad de filas de esa misma matriz, por lo cual debe ser cuadrada.

Así por ejemplo, dada  $A = \begin{bmatrix} 1 & 1 \ 0 & 2 \end{bmatrix}$  $\rfloor$ ן  $\mathsf{L}$ L ∫1 – = 0 2  $A = \begin{bmatrix} 1 & -1 \\ 2 & 2 \end{bmatrix}$  para hallar  $A^3$  tendremos que multiplicar tres veces dicha matriz:

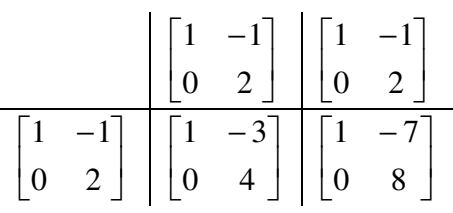

por lo tanto,  $A^3 = \begin{bmatrix} 1 & 1 \\ 0 & 0 \end{bmatrix}$ 」 1  $\mathbf{r}$ L − 0 8  $1 - 7$ 

#### *1.7. Propiedades de las operaciones matriciales*

Las operaciones entre matrices cumplen con las siguientes propiedades:

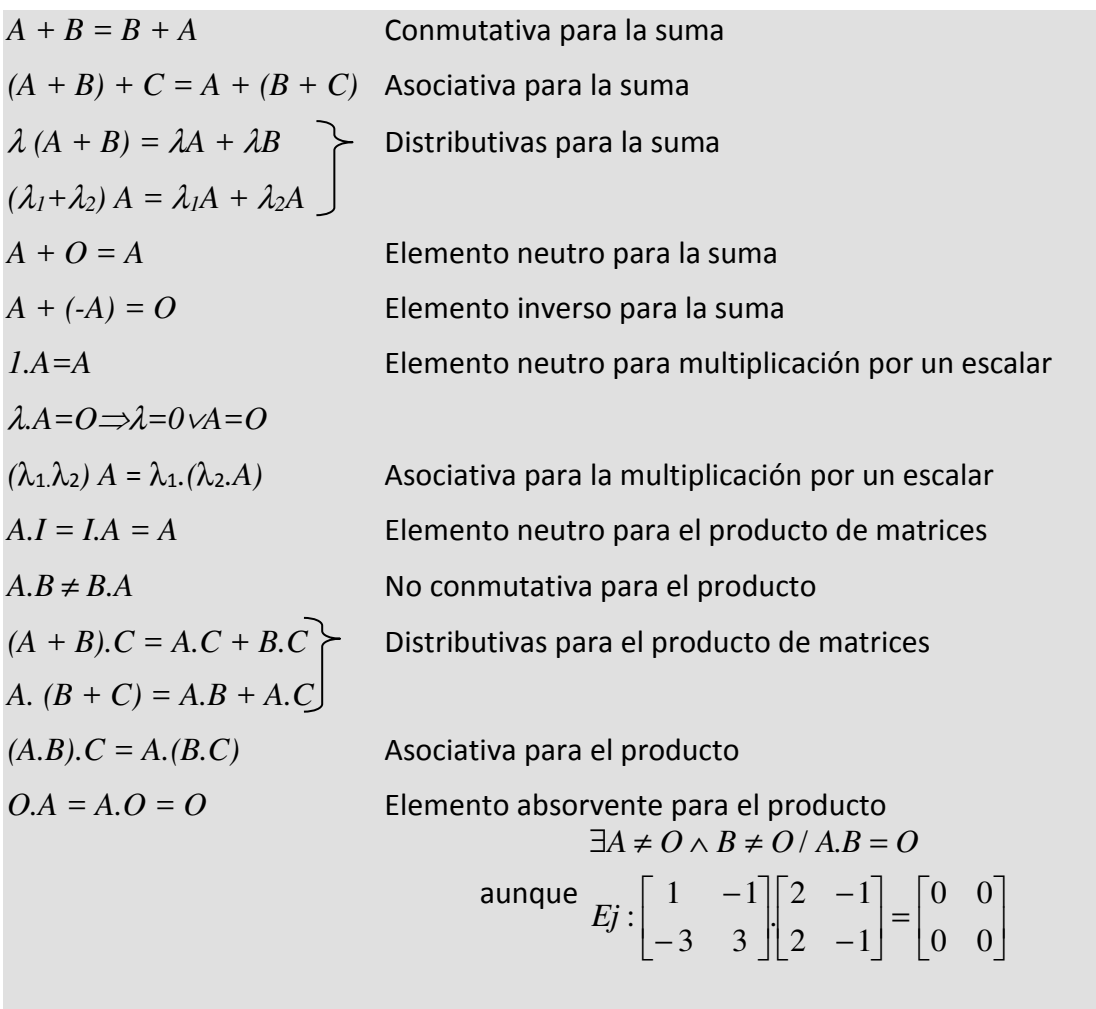

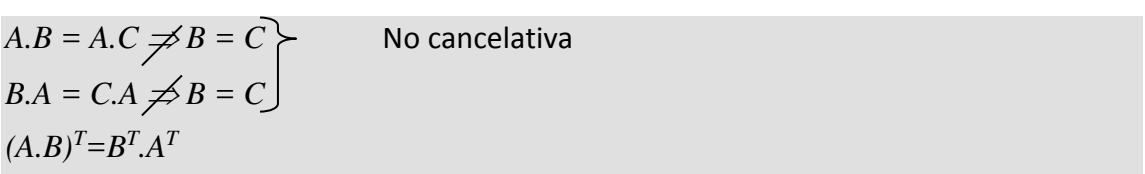

### *1.8. Determinantes*

El determinante es una función que se aplica a matrices cuadradas y que da como resultado un número real. Si *A* es una matriz cuadrada su determinante se denota *A* y se calcula de la siguiente manera:

Si  $A = [ a_{11} ] \Rightarrow |A| = a_{11}$ . Es decir que para una matriz cuadrada de orden 1, el determinante es igual al único elemento de la matriz.

Si  $A = \begin{vmatrix} a_{11} & a_{12} \\ a & a \end{vmatrix} \Rightarrow |A| = a_{11}.a_{22} - a_{12}.a_{21}$ 21  $u_{22}$  $\begin{vmatrix} a_{11} & a_{12} \\ a_{22} & a_{22} \end{vmatrix}$   $\Rightarrow$   $\begin{vmatrix} A \\ A \end{vmatrix} = a_{11}.a_{22} - a_{12}.a_{22}$  $a_{21}$  *a*  $A = \begin{vmatrix} a_{11} & a_{12} \\ a_{21} & a_{22} \end{vmatrix} \Rightarrow |A| = a_{11}.a_{22}$  $\rfloor$ 1 L L Г  $=$   $\begin{vmatrix} a_{11} & a_{12} \end{vmatrix}$   $\Rightarrow$   $\begin{vmatrix} A \end{vmatrix}$  =  $a_{11}.a_{22}-a_{12}.a_{21}.$  Para una matriz cuadrada de orden 2 el

determinante es la diferencia entre el producto de la diagonal principal y la secundaria.

Así, por ejemplo si tenemos 
$$
A = \begin{bmatrix} 2 & 1 \\ 3 & -2 \end{bmatrix} \Rightarrow |A| = 2 \cdot (-2) - 1 \cdot 3 = -7
$$
.

Para calcular determinantes de matrices de mayor tamaño, debemos utilizar el concepto de cofactor. Para ello, dada una matriz cuadrada A de orden *n (n>2)* se puede asociar cada elemento de la matriz con un **menor complementario** que es el determinante de la matriz que queda al eliminar la fila y la columna del elemento en

cuestión. Por ejemplo, dada una matriz de 3x3:  $\overline{\phantom{a}}$  $\overline{\phantom{a}}$  $\overline{\phantom{a}}$ 」 1  $\mathbf{r}$  $\mathbf{r}$  $\mathbf{r}$ L = 31  $u_{32}$   $u_{33}$ 21  $u_{22}$   $u_{23}$ 11  $u_{12}$   $u_{13}$  $a_{31}$   $a_{32}$  *a*  $a_{21}$   $a_{22}$  *a*  $a_{11}$   $a_{12}$  *a*  $A = \begin{vmatrix} a_{21} & a_{22} & a_{23} \end{vmatrix}$ , el menor

complementario del elemento  $a_{21}$ , será 32  $\frac{u_{33}}{2}$ 12  $u_{13}$  $a_{32}$  *a*  $a_{12}$  *a* ya que quitamos la fila 2 y la

columna 1  $\overline{\phantom{a}}$  $\overline{\phantom{a}}$  $\overline{\phantom{a}}$ 」 1  $\mathsf{L}$  $\mathsf{L}$  $\mathsf{L}$ L Γ 31  $\mu_{32}$   $\mu_{33}$ 21  $\mu_{22}$   $\mu_{23}$ 11  $u_{12}$   $u_{13}$  $a_{31}$   $a_{32}$  *a*  $a_{21}$   $a_{22}$  *a*  $a_{11}$   $a_{12}$  *a* .

Todos los menores complementarios de una matriz de orden *n* serán de un orden inferior: *n-1*.

Se llama cofactor de un elemento  $a_{ij}$  de una matriz al producto de  $(-1)^{i+j}$  por el menor complementario de dicho elemento. Es decir, que se multiplica al menor complementario por un factor que será *1* ó *(-1)* de acuerdo a la posición del elemento en cuestión. Por ejemplo, en una matriz de 3x3, el cofactor del elemento  $a_{21}$  será:

$$
(-1)^{2+1} \begin{vmatrix} a_{12} & a_{13} \\ a_{32} & a_{33} \end{vmatrix} = (-1)^{3} \begin{vmatrix} a_{12} & a_{13} \\ a_{32} & a_{33} \end{vmatrix} = (-1) \begin{vmatrix} a_{12} & a_{13} \\ a_{32} & a_{33} \end{vmatrix}, \text{ mientras que el cofactor del}
$$
  
elemento  $a_{22}$  **será:**  $(-1)^{2+2} \begin{vmatrix} a_{11} & a_{13} \\ a_{31} & a_{33} \end{vmatrix} = (-1)^{4} \begin{vmatrix} a_{11} & a_{13} \\ a_{31} & a_{33} \end{vmatrix} = (+1) \begin{vmatrix} a_{11} & a_{13} \\ a_{31} & a_{33} \end{vmatrix} = \begin{vmatrix} a_{11} & a_{13} \\ a_{31} & a_{33} \end{vmatrix}$ 

Para encontrar el determinante de cualquier matriz cuadrada *A* de orden *n (n>2)*, se selecciona cualquier fila (o columna) de la matriz y se multiplica cada entrada de la fila (columna) por su **cofactor**. La suma de estos productos será el determinante de *A*.

Por ejemplo, si tenemos la matriz  $\overline{\phantom{a}}$  $\overline{\phantom{a}}$  $\overline{\phantom{a}}$ 」 1  $\mathbf{r}$  $\mathbf{r}$  $\mathbf{r}$ L Γ − − = 2 1 1  $3 \t 0 \t -5$  $2 -1 3$  $A = \begin{bmatrix} 3 & 0 & -5 \end{bmatrix}$ el determinante de *A*,

desarrollado a través de los elementos de la segunda fila, será:  $\overline{\phantom{a}}$  $\overline{\phantom{a}}$  $\overline{\phantom{a}}$  $\rfloor$ ⅂  $\mathsf{L}$  $\mathbf{r}$  $\mathbf{r}$ L Γ − − = 2 1 1  $3 \t 0 \t -5$  $2 -1 3$  $A = \begin{vmatrix} 3 & 0 & -5 \end{vmatrix}$ ,

$$
|A| = 3 \cdot (-1)^{2+1} \begin{vmatrix} -1 & 3 \\ 1 & 1 \end{vmatrix} + 0 \cdot (-1)^{2+2} \begin{vmatrix} 2 & 3 \\ 2 & 1 \end{vmatrix} + (-5) \cdot (-1)^{2+3} \begin{vmatrix} 2 & -1 \\ 2 & 1 \end{vmatrix}
$$
  

$$
|A| = 3 \cdot (-1)(-4) + 0 \cdot 1 \cdot (-4) + (-5) \cdot (-1) \cdot 4 = 12 + 0 + 20 = 32
$$

Para calcular determinantes de matrices de orden 4 o superior, se debe aplicar el concepto de cofactores en forma reiterada hasta lograr determinantes de orden 2.

Para determinantes de orden 3 también se puede utilizar una regla práctica, llamada **regla de Sarrus**, que permite obtener el determinante sin utilizar cofactores. Dada una

matriz de 3x3  $A = \begin{vmatrix} a_{21} & a_{22} & a_{23} \end{vmatrix}$  $\begin{bmatrix} a_{31} & a_{32} & a_{33} \end{bmatrix}$  $\overline{\phantom{a}}$  $\begin{bmatrix} a_{11} & a_{12} & a_{13} \end{bmatrix}$ L  $= \begin{vmatrix} 1 & 12 & 13 \\ a_{21} & a_{22} & a_{23} \end{vmatrix}$ 11  $\alpha_{12}$   $\alpha_{13}$  $A = |a_{21} \mid a_{22} \mid a_{23}|$  se repiten las dos primeras columnas de la siguiente manera:  $A = \begin{vmatrix} a_{21} & a_{22} & a_{23} \end{vmatrix} a_{21}$   $a_{22}$ 31  $\frac{u_{32}}{2}$ 11  $u_{12}$  $\begin{bmatrix} a_{31} & a_{32} & a_{33} \end{bmatrix}$ 21  $u_{22}$   $u_{23}$ 11  $u_{12}$   $u_{13}$  $a_{31}$  *a*  $a_{21}$  *a*  $a_{11}$  *a*  $a_{21}$   $a_{22}$  *a*  $a_{11}$   $a_{12}$  *a*  $A = \begin{vmatrix} a_{21} & a_{22} & a_{23} \end{vmatrix}$  $\overline{\phantom{a}}$ 1  $\mathbf{r}$  $\mathbf{r}$ Г  $= |a_{21} \ a_{22} \ a_{23} |a_{21} \ a_{22} \ y$  se consideran los productos de las

diagonales que siguen la dirección de la diagonal principal en signo positivo:

 $31 \quad u_{52}$  $\mathfrak{u}_2$   $\mathfrak{u}_{22}$ 11  $u_{12}$  $a_{31}$   $a_{32}$   $a_{33}$ 21  $\alpha_{22}$   $\alpha_{23}$  $11 \frac{u_{12}}{12} \frac{u_{13}}{13}$ *a a*  $a_{\rm{sl}}$  *a*  $a_{11}$  *a*  $A = \begin{pmatrix} a_{21} & a_{22} & a_{23} \end{pmatrix}$  $a_{11}$   $a_{12}$  *a* ┧  $\overline{\phantom{a}}$  $\downarrow$ 」 1  $\mathbf{r}$  $\lceil$  $= | a_{21} \rangle a_{32} \rangle a_{33} \rangle a_{31} \rangle a_{22}$  y los de las diagonales que siguen la dirección de la

diagonal secundaria en signo negativo:

$$
A = \begin{bmatrix} a_{11} & a_{12} & a_{13} & a_{14} & a_{12} \\ a_{21} & a_{22} & a_{23} & a_{21} & a_{22} \end{bmatrix}
$$
, el determinante surgirá de restar essos productos, es  $\sum_{n=3}^{\infty} a_{32} \cdot a_{33} \cdot a_{31} \cdot a_{32}$ 

decir:

$$
|A| = a_{11}a_{22}a_{33} + a_{12}a_{23}a_{31} + a_{13}a_{21}a_{32} - (a_{13}a_{22}a_{31} + a_{11}a_{23}a_{32} + a_{12}a_{21}a_{33})
$$

#### *1.9. Propiedades de los determinantes*

Si cada una de las entradas de una fila o columna de una matriz es 0, entonces *A* = 0 . O dicho de otra manera, si una matriz cuadrada tiene una **fila nula** (o **columna nula**), su **determinante** será **nulo**.

Si **dos filas** (o **columnas**) son **idénticas**,  $|A| = 0$ .

El determinante de una **matriz triangular superior** (o **inferior**) es igual al **producto** de los elementos de la **diagonal principal**.

El determinante del producto de dos matrices de orden n es el producto de los determinantes de cada una. Esto es:  $|A,B| = |A||B|$ 

### *1.10. Operaciones elementales de línea*

Las operaciones elementales de línea son operaciones que se realizan con las filas o con las columnas de una matriz y que la transforman en una matriz equivalente.

En particular trabajaremos con las *operaciones elementales de fila*, pero es importante aclarar que estas operaciones también pueden realizarse con **columnas**.

#### **Las operaciones elementales de fila son:**

1. Intercambiar una fila con otra. Se simboliza con  $R_i \leftrightarrow R_j$ , que significa intercambiar las filas *i* y *j*.

2. Multiplicar una fila por un escalar distinto de cero. Se simboliza con  $R_i \rightarrow kR_i$ , que significa que a la fila *i* se la reemplaza por esa misma fila multiplicada por el escalar *k*, con *k*≠0.

3. Sumar a una fila, otra fila multiplicada por un escalar distinto de cero. Se simboliza con  $R_i \rightarrow R_i + kR_i$ , que significa que a la fila *i* se la reemplaza por esa misma fila sumada con la fila *j* multiplicada por el escalar *k*, con *k*≠0.

Por ejemplo, dada la matriz:

$$
\begin{bmatrix} -3 & 2 & 3 \ 1 & 0 & 2 \ 0 & -1 & -1 \end{bmatrix}
$$

si aplicamos la primera operación elemental de fila  $R_1 \leftrightarrow R_2$ , es decir que intercambiamos las filas 1 y 2, resultaría:

$$
\begin{bmatrix} 1 & 0 & 2 \ -3 & 2 & 3 \ 0 & -1 & -1 \end{bmatrix}
$$

si, ahora sobre la matriz resultante aplicamos la segunda operación elemental de fila  $R_3 \rightarrow (-1)R_3$ , es decir que multiplicamos a la fila 3 por (-1), resultaría:

$$
\begin{bmatrix} 1 & 0 & 2 \ -3 & 2 & 3 \ 0 & 1 & 1 \end{bmatrix}
$$

si, ahora sobre la matriz resultante aplicamos la tercera operación elemental de fila *R2*→ *R2* +3.R*1*, es decir que a la fila 2 le sumamos la 1 multiplicada por 3, resultaría:

$$
\begin{bmatrix} 1 & 0 & 2 \\ 0 & 2 & 9 \\ 0 & 1 & 1 \end{bmatrix}
$$

donde los elementos de la fila 2 surgen de:

 $-3+3.1 = -3+3 = 0$  $2+3.0 = 2+0 = 2$  y  $3+3.2 = 3+6 = 9$ .

Las operaciones elementales de fila se utilizan para reducir las matrices a expresiones más simples equivalentes con la matriz original.

### *1.9. Matriz escalonada reducida - Método de Gauss-Jordan*

El método de Gauss-Jordan es un método de reducción de matrices que intenta que la matriz quede **escalonada reducida** o **reducida por filas**.

Se denomina matriz **escalonada reducida** a aquella matriz que cumpla con las siguientes condiciones:

1. El primer elemento no nulo de una fila es 1 y se lo denomina *pivote* o uno principal.

2. Las filas nulas (si hubiera) se agrupan en la parte inferior de la matriz.

3. El pivote de cada fila aparece más a la derecha que en las filas anteriores.

4. Las columnas de los pivotes tienen cero en las demás posiciones.

Así, por ejemplo:

 $\rfloor$  $\overline{\phantom{a}}$  $\overline{\phantom{a}}$  $\begin{bmatrix} 1 & 0 & -2 \end{bmatrix}$  $\begin{bmatrix} 0 & 0 & 0 \end{bmatrix}$  $\mathbf{r}$  $\begin{vmatrix} 0 & 1 & 1 \end{vmatrix}$ 

**es** una matriz **escalonada reducida**.

En cambio:

 $\rfloor$  $\overline{\phantom{a}}$  $\overline{\phantom{a}}$  $\begin{bmatrix} 1 & 0 & -2 \end{bmatrix}$  $\begin{bmatrix} 0 & 0 & 0 \end{bmatrix}$  $\mathbf{r}$  $\begin{vmatrix} 0 & -1 & 1 \end{vmatrix}$ 

**no es escalonada reducida** porque el primer elemento no nulo de la segunda fila no es 1 sino (-1).

A su vez:  $\rfloor$  $\overline{\phantom{a}}$  $\overline{\phantom{a}}$  $\begin{bmatrix} 1 & 0 & -2 \end{bmatrix}$  $\begin{bmatrix} 0 & 1 & 1 \end{bmatrix}$  $\mathbf{r}$  $\begin{vmatrix} 0 & 0 & 0 \end{vmatrix}$ 

**no es escalonada reducida** porque tiene una fila nula que no está en la parte inferior de la matriz.

Por otra parte:

 $\rfloor$  $\overline{\phantom{a}}$  $\overline{\phantom{a}}$  $\begin{bmatrix} 0 & 1 & 1 \end{bmatrix}$  $\begin{bmatrix} 0 & 0 & 0 \end{bmatrix}$  $\mathbf{r}$  $\begin{vmatrix} 1 & 0 & -2 \end{vmatrix}$ 

**no es escalonada reducida** porque el pivote o uno principal de la fila 2 está más a la izquierda que el pivote de la fila 1.

Por último:

 $\rfloor$  $\overline{\phantom{a}}$  $\overline{\phantom{a}}$  $\begin{bmatrix} 1 & -3 & -2 \end{bmatrix}$  $\begin{bmatrix} 0 & 0 & 0 \end{bmatrix}$  $\mathbf{r}$  $\mathbf{r}$  $-1 - 1$ 

**tampoco es escalonada reducida** porque en la columna del pivote de la fila 2 existe un elemento no nulo (-3).

Para lograr que una matriz cualquiera quede escalonada reducida, el método de Gauss-Jordan aplica operaciones elementales de fila.

Veámoslo con un ejemplo:

partiendo de la matriz *A*:

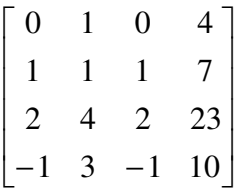

#### si aplicamos

 $R_1 \leftrightarrow R_2$  (para tener un pivote 1 en la primera fila), obtendremos:

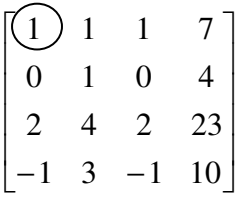

para lograr ceros por debajo de ese pivote aplicaremos

 $R_3 \rightarrow R_3 + (-2)R_1$  y

 $R_4 \rightarrow R_4 + I.R_I$ 

donde (-2) y 1 son los opuestos de los números que intentamos anular y R*1* la fila del pivote.

Así lograremos:

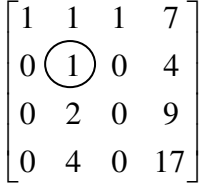

Tomando ahora el 1 de la segunda fila como pivote, haremos cero por arriba y por debajo del pivote, con las siguientes operaciones elementales:

 $R_I \rightarrow R_I + (-1)R_2$  $R_3 \to R_3 + (-2)R_2$  y  $R_4 \rightarrow R_4 + (-4)$ . $R_2$ donde *(-1), (-2) y (-4)* son los opuestos de los números que intentamos hacer cero y *R2*, la fila del pivote.

**U.C.E.S. Álgebra Contador Público Prof.: Ing. Ana Carina Sarmiento** 

Logrando así:

1  $\begin{pmatrix} 0 & 0 & 0 \end{pmatrix}$  $\cdot$  $\overline{\phantom{a}}$ 」  $\begin{bmatrix} 1 & 0 & 1 & 3 \end{bmatrix}$  $\mathbf{r}$  $\mathbf{r}$  $\begin{vmatrix} 0 & 1 & 0 & 4 \end{vmatrix}$ L  $0 \quad 0$ 

En la tercera fila tomaremos como pivote el 1 y haremos cero por arriba y por debajo con las siguientes operaciones elementales de fila:

 $R_1 \rightarrow R_1 + (-3)R_3$  $R_2 \rightarrow R_2 + (-4)R_3$  y  $R_4 \rightarrow R_4 + (-1)R_3$ donde *(-3), (-4) y (-1)* son los opuestos de los números que intentamos hacer cero y *R3*, la fila del pivote.

Quedará entonces:

 $\overline{\phantom{a}}$  $\begin{vmatrix} 0 & 0 & 0 & 1 \end{vmatrix}$  $\overline{\phantom{a}}$  $\overline{\phantom{a}}$ 」  $\begin{bmatrix} 1 & 0 & 1 & 0 \end{bmatrix}$  $\mathbf{r}$  $\mathbf{r}$  $\begin{vmatrix} 0 & 1 & 0 & 0 \end{vmatrix}$ 0 0 0 0

que es una matriz **escalonada reducida** o **reducida por filas**.

### *1.10. Rango de una matriz*

Se llama **rango** de una matriz a la **cantidad de filas no nulas** de su reducida por filas. Se simboliza ρ*(A).*

Así, en el ejemplo anterior, siendo la matriz escalonada reducida de A:

 $\overline{\phantom{a}}$  $\begin{bmatrix} 0 & 0 & 0 & 1 \end{bmatrix}$  $\overline{\phantom{a}}$  $\overline{\phantom{a}}$ 」  $\begin{bmatrix} 1 & 0 & 1 & 0 \end{bmatrix}$  $\mathbf{r}$  $\mathbf{r}$  $\begin{vmatrix} 0 & 1 & 0 & 0 \end{vmatrix}$ 0 0 0 0

el rango será ρ*(A)*= 3

El rango de una matriz es, por supuesto, a lo sumo igual al número de filas de dicha matriz, es decir, es menor o igual a *m*.

 $\rho(A) \leq m$ 

El rango es la **cantidad de filas linealmente independientes** que tiene la matriz. Es decir, la cantidad de filas que no dependen linealmente de otra u otras filas. Así, por ejemplo, si una de las filas de la matriz fuera igual al doble de otra o a otra fila multiplicada por un escalar cualquiera; al reducir por filas a la matriz, esa fila se anularía. Lo mismo pasaría si una fila fuera la suma de otras dos o más filas o si fuese una fila más el doble de otra o alguna combinación similar.

### *1.11. Matriz inversa*

Dadas las matrices cuadradas *A* y *B* de *n x n*. Se dice que *B* es **inversa** de *A* si y sólo si *A.B = B.A = I*. Si *B* existe, se dice que *A* es *invertible* o no singular. La inversa de *A* se simboliza con  $A^{-1}$ . Por lo tanto  $A.A^{-1} = A^{-1}.A = I$ .

No toda matriz cuadrada es invertible, existen muchas matrices cuadradas que no tienen inversa, a ellas se las denomina *singulares* o *no invertibles*.

Por otra parte **si una matriz tiene inversa, ésta es única**. Demostraremos esto último suponiendo que *A* tuviera dos inversas: *B* y *C*. *B* es inversa de *A*  $\Leftrightarrow$  *A.B* = *B.A* = *I* v *C* es inversa de *A* ⇔ *A*. $C = C.A = I$ Si a partir de *A.B = I* premultiplicamos por *C* miembro a miembro, tendremos: *C.A.B = C.I*  y dado que *C* es inversa de *A, C.A = I* por lo tanto, queda: *I.B = C.I*  y al ser *I* el elemento neutro del producto de matrices, tendremos que:  $I.B = B$  y que *C.I = C*  Por lo tanto concluimos que:  $B = C \implies A^{-1}$  es única.

Para obtener la inversa de una matriz cuadrada, si existiera, se utiliza el método de Gauss-Jordan partiendo de la matriz seguida por la identidad y aplicando las operaciones elementales de fila a ambas matrices al mismo tiempo. Si la matriz es invertible, al finalizar el proceso se obtendrá la matriz identidad seguida de su inversa.

Veámoslo con un ejemplo:

Para determinar la matriz inversa de:

 $\overline{\phantom{a}}$  $\overline{\phantom{a}}$  $\overline{\phantom{a}}$ 」  $\begin{bmatrix} 1 & 2 & 0 \end{bmatrix}$ L  $\mathbf{r}$  $\begin{vmatrix} 0 & 1 & -1 \end{vmatrix}$ 1 2 1

partiremos entonces de:

$$
\begin{bmatrix}\n1 & 2 & 0 \\
0 & 1 & -1 \\
1 & 2 & 1\n\end{bmatrix}\n\begin{bmatrix}\n1 & 0 & 0 \\
0 & 1 & 0 \\
0 & 0 & 1\n\end{bmatrix}
$$
\n
$$
R_3 \rightarrow R_3 + (-1)R_1
$$

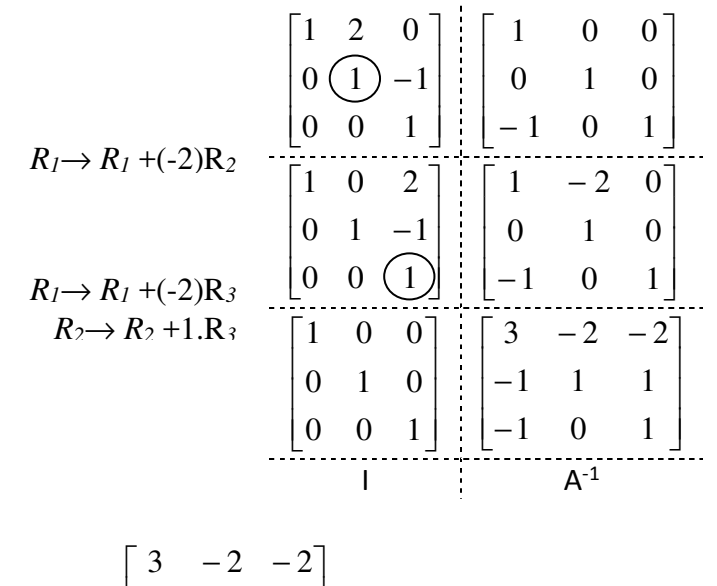

Por lo tanto *A-1=*   $\overline{\phantom{a}}$  $\overline{\phantom{a}}$  $\overline{\phantom{a}}$ 」  $\mathsf{L}$  $\mathbf{r}$  $\mathbf{r}$ L − − 1 0 1 1 1 1

La verificación puede realizarse multiplicando *A.A-1* y *A -1.A* y controlando que en ambos casos el resultado es la matriz identidad *I*.

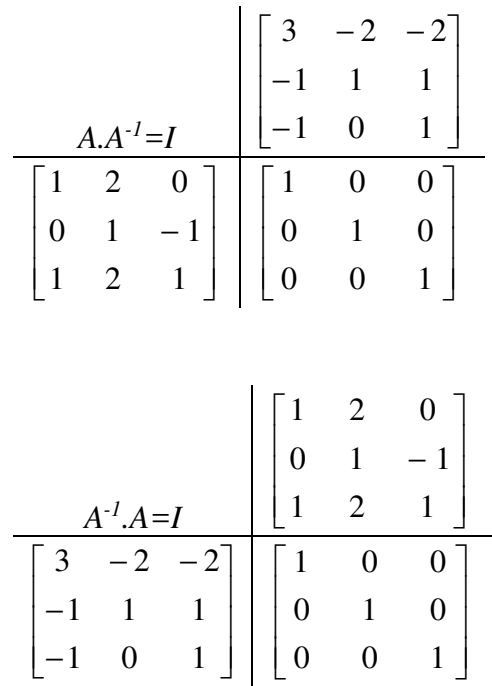

Si la matriz no es invertible al finalizar el proceso no se logra la matriz identidad, porque se anulan una o más filas.

Por ejemplo:

Para determinar la matriz inversa de:

- $\overline{\phantom{a}}$  $\overline{\phantom{a}}$  $1 \quad 2 \quad 3$  $\mathbf{r}$  $\begin{vmatrix} 4 & 5 & 6 \end{vmatrix}$  $\overline{1}$
- 7 8 9 L

partiremos entonces de:

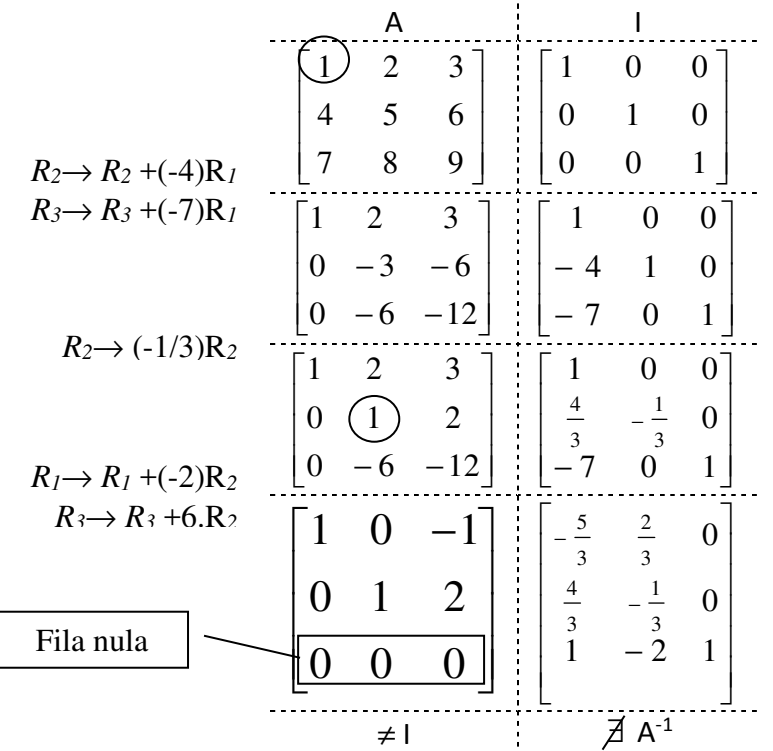

Por lo tanto, A no es invertible.

Una manera rápida de controlar si una matriz es invertible es calcular el determinante de la matriz. Si  $|A| = 0$  la matriz no tiene inversa. Y si  $|A| \neq 0$ , la matriz será invertible.

Analicemos las matrices de los ejemplos anteriores:  $|0 \quad 1 \quad -1| = 1 \neq 0$  y como vimos  $\begin{vmatrix} 1 & 2 & 1 \end{vmatrix}$  $\begin{vmatrix} 1 & 2 & 0 \end{vmatrix}$ anteriormente, esta matriz es invertible. Mientras que  $\begin{vmatrix} 4 & 5 & 6 \end{vmatrix} = 0$ 7 8 9 4 5 6 = 0 no tiene inversa.  $|1 \t2 \t3|$ 

### *1.12. Matriz insumo-producto – Modelo estático de Leontief*

Las matrices de insumo-producto, desarrolladas por Wassily W. Leontief, indican las interrelaciones que se dan entre la oferta y la demanda en los diferentes sectores de una economía durante algún período. La frase "**insumo-producto**" se utiliza porque las matrices muestran los valores de los productos de cada industria que son vendidos como insumo, tanto a las industrias como a los consumidores finales.

Un ejemplo hipotético para una economía muy simplificada que consta de dos industrias está dado por la matriz insumo-producto siguiente:

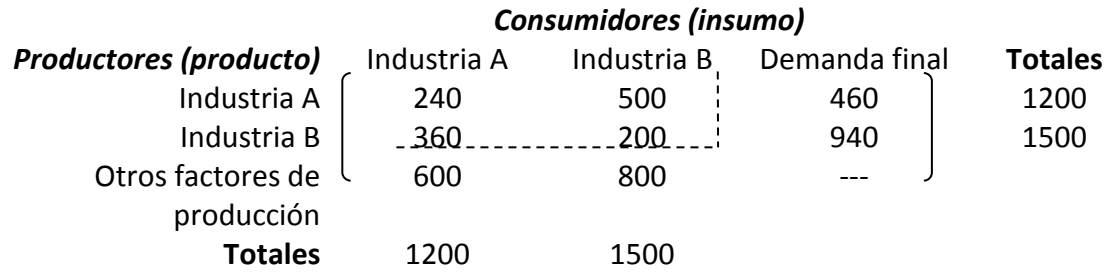

En esta matriz, los sectores **industriales** pueden ser los de manufactura, acero, agricultura, carbón, etc. Los **otros factores de producción** consisten en los costos para las respectivas industrias como la mano de obra, utilidad, etc. El sector de **demanda final** podría ser de consumo doméstico, gubernamental, etc.

Cada industria aparece en una fila y en una columna. La fila muestra las compras del producto de una industria por parte de los sectores industriales y por los consumidores finales. Las entradas representan los valores de los productos y podrían estar en unidades de millones de pesos del producto, por ejemplo.

Así, de producción total de la Industria A de la tabla anterior, 240 (millones) fueron como insumo para la misma industria, es decir, para uso interno, mientras que 500 fueron para Industria B y 460 fueron directamente al sector de la demanda final. La producción total de A es la suma de los valores anteriores, es decir 1200 millones. Similar análisis podemos hacer con la producción de la Industria B y con los Otros factores de producción.

La columna de cada industria da el valor de lo que ésta compró como insumo de cada una de las industrias, así como lo gastado por otros conceptos. Por ejemplo, a fin de producir 1200 (millones) unidades, la Industria A compró 240 de su propio producto, 360 de la producción de B y tiene gastos de mano de obra y otros por 600.

La suma de las entradas de cada fila y columna de una industria son iguales. Esto es, el valor de la producción total de A es igual al valor de insumos totales de A.

**El análisis de insumo-producto permite estimar la producción total de cada sector industrial si existe un cambio en la demanda final, mientras la estructura básica de la economía permanece igual.** 

Esta suposición significa que para cada industria la cantidad gastada en cada insumo por cada peso de producto debe permanecer fija. O dicho de otra manera, las proporciones de insumo producto entre las industrias debe mantenerse. Por lo que podemos obtener una nueva matriz con los requerimientos por cada peso de producción para cada industria:

$$
A \begin{bmatrix} A & B & A & B \\ \frac{240}{1200} & \frac{500}{1500} \\ \frac{360}{1200} & \frac{200}{1500} \\ \frac{600}{1200} & \frac{800}{1500} \end{bmatrix} = \begin{bmatrix} A & B \\ \frac{1}{5} & \frac{1}{3} \\ \frac{3}{10} & \frac{2}{15} \\ \frac{1}{2} & \frac{8}{15} \end{bmatrix} A
$$
  
Orros

La entradas de esta nueva matriz se llaman **coeficientes de insumo-producto** y la suma de cada columna es 1.

Como dijimos anteriormente, nos interesa estimar la producción total de cada sector industrial si existe una cambio en la demanda final. Por ejemplo, si la demanda final para la Industria A cambia de 460 a 500 y para la Industria B cambia de 940 a 1200 ¿cuáles serían los nuevos niveles de producción? (Teniendo en cuenta que la estructura básica de la economía permanezca igual).

Sean  $X_A$  y  $X_B$  los nuevos valores de producción total para las industrias A y B respectivamente, así tenemos:

$$
\frac{X_A}{\text{Value to tal de la}} = \underbrace{\frac{1}{5}X_A}_{\text{Value to tal de la}} + \underbrace{\frac{1}{3}X_B}_{\text{Value of a } \text{Value of a } \
$$

Y utilizando la notación matricial podemos escribir:

$$
\begin{bmatrix} X_A \\ X_B \end{bmatrix} = \begin{bmatrix} \frac{1}{5} & \frac{1}{3} \\ \frac{3}{10} & \frac{2}{15} \end{bmatrix} \begin{bmatrix} X_A \\ X_B \end{bmatrix} + \begin{bmatrix} 500 \\ 1200 \end{bmatrix}
$$

Llamaremos:

$$
X = \begin{bmatrix} X_A \\ X_B \end{bmatrix}, \quad A = \begin{bmatrix} \frac{1}{5} & \frac{1}{3} \\ \frac{3}{10} & \frac{2}{15} \end{bmatrix}, \quad C = \begin{bmatrix} 500 \\ 1200 \end{bmatrix}
$$

X es la matriz de producción, A es la matriz de coeficientes y C la matriz de demanda final y podemos escribir:

**U.C.E.S. Álgebra Contador Público Prof.: Ing. Ana Carina Sarmiento** 

 $X = A \cdot X + C$ 

Y trabajando algebraicamente tendremos:

$$
X - A.X = C
$$
  

$$
I.X - A.X = C
$$

donde I es la matriz identidad de 2x2, elemento neutro del producto de matrices, entonces:

$$
(I-A).X = C
$$

por lo tanto, si existe  $(I - A)^{-1}$ , entonces:

$$
\underbrace{(I-A)^{-1}.(I-A)}_{I}X = (I-A)^{-1}.C
$$
  

$$
X = (I-A)^{-1}.C
$$

La matriz (*I* − *A*) se conoce como **matriz de Leontief**. Por lo tanto para hallar las nuevas cantidades de producción para un cambio en la demanda final debemos hallar la matriz de Leontief, luego encontrar si inversa y por último, multiplicarla por la matriz de las nuevas demandas.

En este caso:

$$
A = \begin{bmatrix} \frac{1}{5} & \frac{1}{3} \\ \frac{3}{10} & \frac{2}{15} \end{bmatrix} \Rightarrow I - A = \begin{bmatrix} \frac{4}{5} & -\frac{1}{3} \\ -\frac{3}{10} & \frac{13}{15} \end{bmatrix} \Rightarrow (I - A)^{-1} = \begin{bmatrix} \frac{130}{89} & \frac{50}{89} \\ \frac{45}{89} & \frac{120}{89} \end{bmatrix}
$$

Por lo tanto:

$$
X = (I - A)^{-1}.C = \begin{bmatrix} \frac{130}{89} & \frac{50}{89} \\ \frac{45}{89} & \frac{120}{89} \end{bmatrix} \begin{bmatrix} 500 \\ 1200 \end{bmatrix} = \begin{bmatrix} 1404,49 \\ 1870,79 \end{bmatrix}
$$

Entonces, la industria A deberá producir 1404,49 y la B, 1879,79 para satisfacer los nuevos niveles de demanda final.

### *Apéndice de símbolos*

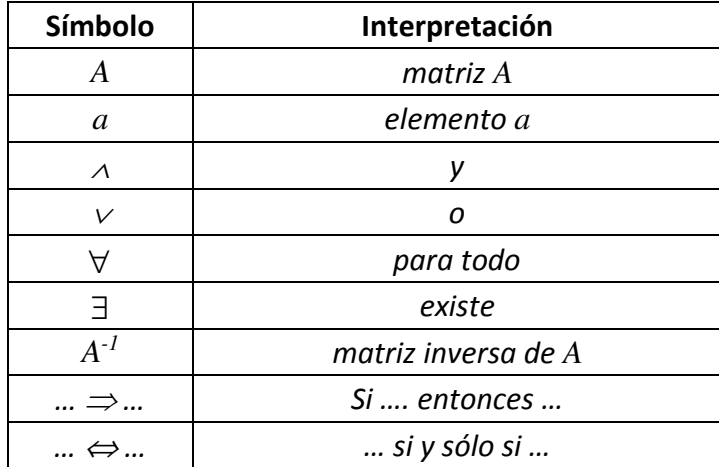

## **Unidad Nº 2: Sistemas de ecuaciones lineales m x n**

### *2.1. Definición*

Un conjunto finito de *m* ecuaciones lineales con *n* incógnitas (*x1, x2, …, xn*) se denomina sistema de ecuaciones lineales *m x n*.

En símbolos:

$$
\begin{cases}\na_{11}x_1 + a_{12}x_2 + a_{13}x_3 + \cdots + a_{1n}x_n = b_1 \\
a_{21}x_1 + a_{22}x_2 + a_{23}x_3 + \cdots + a_{2n}x_n = b_2 \\
a_{31}x_1 + a_{32}x_2 + a_{33}x_3 + \cdots + a_{3n}x_n = b_3 \\
\dots \\
a_{m1}x_1 + a_{m2}x_2 + a_{m3}x_3 + \cdots + a_{mn}x_n = b_m\n\end{cases}
$$

El primer subíndice de cada coeficiente indica la ecuación en la que participa y el segundo, la variable a la que multiplica. Matricialmente será:

*A . X = B* 

donde:

$$
A = \begin{bmatrix} a_{11} & a_{12} & a_{13} & \cdots & a_{1n} \\ a_{21} & a_{22} & a_{23} & \cdots & a_{2n} \\ a_{31} & a_{32} & a_{33} & \cdots & a_{3n} \\ \vdots & \vdots & \vdots & \cdots & \vdots \\ a_{m1} & a_{m2} & a_{m3} & \cdots & a_{mn} \end{bmatrix}_{m \times n} X = \begin{bmatrix} x_1 \\ x_2 \\ x_3 \\ \vdots \\ x_n \end{bmatrix}_{n \times 1} y B = \begin{bmatrix} b_1 \\ b_2 \\ b_3 \\ \vdots \\ b_m \end{bmatrix}_{m \times 1}
$$

Así, el siguiente es un ejemplo de un sistema de ecuaciones lineales 4 x 3 (es decir de 4 ecuaciones con 3 incógnitas):

$$
\begin{cases}\nx_1 + 2x_2 - x_3 = 0 \\
x_1 + 2x_2 = 4 \\
x_1 - 2x_3 = 0 \\
x_1 + x_2 + x_3 = 10\n\end{cases}
$$

Al conjunto ordenado de números (α*1*, α*2*,…, α*n*) que verifica todas las ecuaciones simultáneamente se lo denomina solución del sistema.

En el sistema del ejemplo, la solución está dada por *x1 = 8; x2 = -2; x3 = 4* o simplemente *S = {(8; -2; 4)}* porque al reemplazar las variables por dichos valores en el sistema, se verifican cada una de las ecuaciones.

#### *2.2. Resolución por el método de Gauss-Jordan*

Para resolver sistemas de ecuaciones lineales m x n puede emplearse el método de reducción de matrices de Gauss-Jordan de la misma manera que se lo presentó para sistemas de dos ecuaciones con dos incógnitas.

Para ello se toma la matriz *A* de los coeficientes conjuntamente con la matriz *B* de los términos independientes y obteniendo así la llamada "**matriz ampliada**":

$$
[A|B] = \begin{bmatrix} a_{11} & a_{12} & \cdots & a_{1n} & b_1 \\ a_{21} & a_{22} & \cdots & a_{2n} & b_2 \\ \vdots & \vdots & & \vdots & \vdots \\ a_{m1} & a_{m2} & a_{mn} & b_m \end{bmatrix}
$$

Luego, se aplica el método de reducción de Gauss-Jordan intentando lograr la matriz identidad es la parte izquierda (matriz de los coeficientes).

Así, por ejemplo, si al reducir por el método de Gauss-Jordan el sistema de ecuaciones del ejemplo anterior obtendremos:

$$
[A|B] = \begin{bmatrix} 1 & 0 & 0 & | & 8 \\ 0 & 1 & 0 & | & -2 \\ 0 & 0 & 1 & | & 4 \\ 0 & 0 & 0 & | & 0 \end{bmatrix}
$$

siendo la solución del sistema *x1 = 8; x2 = -2; x3 = 4* donde la última ecuación se anula por completo ya que es redundante, porque para hallar el valor de 3 incógnitas con 3 ecuaciones (no dependientes entre sí) es suficiente.

#### *2.3. Conjunto solución*

Un sistema de ecuaciones lineales *m x n* puede tener una única solución, infinitas soluciones o no tener solución.

#### **2.3.1. Sistemas compatibles determinados**

Son sistemas compatibles determinados aquellos que tienen una única solución dada por los valores **(**α*1***,** α*2***,…,** α*n***)** que verifican todas las ecuaciones al mismo tiempo.

Así, por ejemplo, el siguiente es un sistema compatible determinado:

$$
\begin{cases}\nx + y + z = 4 \\
-2x + y = -4 \\
y + z = 1\n\end{cases}
$$

Realizando la reducción de Gauss-Jordan a este sistema tendremos:

$$
[A|B] = \begin{bmatrix} 1 & 1 & 1 & 4 \\ -2 & 1 & 0 & -4 \\ 0 & 1 & 1 & 1 & 1 \\ 0 & 3 & 2 & 4 & 4 \\ 0 & 1 & 1 & 1 & 1 \\ 0 & 3 & 2 & 4 & 1 \\ 0 & 1 & 1 & 1 & 1 \\ 0 & 3 & 2 & 4 & 1 \\ 0 & 3 & 2 & 4 & 1 \\ 0 & 3 & 2 & 4 & 1 \\ 0 & 0 & -1 & 1 & 1 \\ 0 & 0 & -1 & 1 & 1 \\ 0 & 0 & -1 & 1 & 1 \\ 0 & 0 & 1 & 1 & -1 \end{bmatrix}
$$
  
\n $R_1 \rightarrow R_1 + (-1).R_2$   
\n $R_3 \rightarrow R_3 + (-3).R_2$   
\n $R_3 \rightarrow (-1).R_3$   
\n $R_3 \rightarrow (-1).R_3$   
\n $R_2 \rightarrow R_2 + (-1).R_3$   
\n $\begin{bmatrix} 1 & 0 & 0 & 3 \\ 0 & 1 & 1 & 1 \\ 0 & 0 & 1 & -1 \end{bmatrix}$   
\n $R_2 \rightarrow R_2 + (-1).R_3$ 

Por lo tanto, la solución de este sistema estará dada por los valores *x=3; y=2; z=-1*, es decir que el conjunto solución será *S={(3;2;-1)}*.

### **2.3.2. Sistemas compatibles indeterminados**

Son sistemas compatibles indeterminados aquellos que tienen infinitas soluciones que verifican todas las ecuaciones al mismo tiempo.

Al reducir por el método de Gauss-Jordan un sistema compatible indeterminado, las variables que logren el uno principal en la forma reducida se denominan **variables principales** y las restantes se llaman **variables libres**. El valor que se le asigne a una variable libre se denomina **parámetro**.

Así, por ejemplo, el siguiente es un sistema compatible indeterminado:

$$
\begin{cases}\nx + 2y + 3z = 4 \\
5x + 6y + 7z = 8 \\
9x + 10y + 11z = 12\n\end{cases}
$$

Realizando la reducción de Gauss-Jordan a este sistema tendremos:

$$
[A|B] = \begin{bmatrix} 1 & 2 & 3 & | & 4 \\ 5 & 6 & 7 & | & 8 \\ 9 & 10 & 11 & | & 12 \end{bmatrix} \xrightarrow{R_2 \rightarrow R_2 + (-5).R_1} \begin{bmatrix} 1 & 2 & 3 & | & 4 \\ 0 & -4 & -8 & | & -12 \\ 0 & -8 & -16 & | & -24 \end{bmatrix} \xrightarrow{R_3 \rightarrow R_3 + (-9).R_1} \begin{bmatrix} 1 & 2 & 3 & | & 4 \\ 0 & 1 & 2 & | & 3 \\ 0 & -8 & -16 & | & -24 \end{bmatrix} \xrightarrow{R_1 \rightarrow R_1 + (-2).R_2} \begin{bmatrix} 1 & 0 & -1 & | & -2 \\ 0 & 1 & 2 & | & 3 \\ 0 & 0 & 0 & | & 0 \end{bmatrix}
$$

Al anularse una fila el método de reducción no puede continuar y por lo tanto se logra:

$$
x-z = -2
$$
  

$$
y+2z=3
$$
  

$$
z=z
$$

donde *x* e *y* son las variables principales y *z* la variable libre, ya que puede tomar cualquier valor y en base a él se obtendrán *x* e *y*.

Despejando, entonces *x* e *y* con respecto a *z*, tendremos:

$$
x = z-2
$$
  

$$
y = -2z+3
$$
  

$$
z=z
$$

Y por lo tanto, la solución de este sistema estará dada por los valores el conjunto será *S={( z-2;-2z+3;z)}*.

#### **2.3.3. Sistemas incompatibles**

Son sistemas incompatibles aquellos que no tienen solución, es decir, aquellos en los que no es posible hallar valores que verifiquen todas las ecuaciones al mismo tiempo.

Así, por ejemplo, el siguiente es un sistema incompatible:

$$
\begin{cases}\nx + 2y + 3z = 4 \\
2x + 4y + 6z = 8 \\
3x + 6y + 9z = 0\n\end{cases}
$$

Realizando la reducción de Gauss-Jordan a este sistema tendremos:

 **Apunte de Teoría** 

$$
[A|B] = \begin{bmatrix} 1 & 2 & 3 & | & 4 \\ 2 & 4 & 6 & | & 8 \\ 3 & 6 & 9 & | & 0 \end{bmatrix}
$$
  
\n
$$
R_2 \rightarrow R_2 + (-2).R_1
$$
  
\n
$$
\begin{bmatrix} 1 & 2 & 3 & | & 4 \\ 0 & 0 & 0 & | & 0 \\ 0 & 0 & 0 & | & -12 \end{bmatrix}
$$
  
\n
$$
R_3 \rightarrow R_3 + (-3).R_1
$$
  
\n
$$
R_2 \leftrightarrow R_3
$$
  
\n
$$
\begin{bmatrix} 1 & 2 & 3 & | & 4 \\ 0 & 0 & 0 & | & -12 \\ 0 & 0 & 0 & | & 0 \end{bmatrix}
$$

En este caso se obtiene una falsa igualdad, ya que en la segunda fila tenemos:

$$
0x+0y+0z = -12
$$

$$
0 = -12
$$

lo cual implica que no existen valores que verifiquen las tres ecuaciones dadas al mismo tiempo.

### *2.4. Teorema de Rouché-Frobenius*

Este teorema enuncia la condición que debe satisfacer un sistema de ecuaciones lineales para ser compatible, que intuitivamente se justificó en el apartado anterior.

Un sistema de ecuaciones lineales es compatible se el rango de la matriz de coeficientes y el rango de la matriz ampliada son iguales. Y es determinado cuando el número de incógnitas es igual a dicho rango e indeterminado si el número de incógnitas es mayor que ese rango.

En símbolos:

$$
\rho(A) = \rho(A|B) \Rightarrow \text{Computible} \qquad \qquad \rho(A) = n \Rightarrow \text{Determinado} \qquad \rho(A) < n \Rightarrow \text{Indetermined} \qquad \rho(A) < n \Rightarrow \text{Indetermined
$$

 $\rho(A) < \rho(A|B) \Rightarrow Incompatible$ 

Una consecuencia importante de este teorema es que si el número de ecuaciones es menor que el número de incógnitas (*m<n*), el sistema no será determinado, ya que el rango de la matriz ampliada será a lo sumo m, por lo tanto, el sistema podrá ser compatible indeterminado o incompatible.

### *2.5. Sistemas homogéneos*

#### **2.5.1. Definición**

Se dice que un sistema de ecuaciones lineales es homogéneo si todos los términos independientes son ceros.

En símbolos:

$$
\begin{cases}\na_{11}x_1 + a_{12}x_2 + a_{13}x_3 + \cdots + a_{1n}x_n = 0 \\
a_{21}x_1 + a_{22}x_2 + a_{23}x_3 + \cdots + a_{2n}x_n = 0 \\
a_{31}x_1 + a_{32}x_2 + a_{33}x_3 + \cdots + a_{3n}x_n = 0 \\
\dots \\
a_{m1}x_1 + a_{m2}x_2 + a_{m3}x_3 + \cdots + a_{mn}x_n = 0\n\end{cases}
$$

La matriz ampliada tendrá, por lo tanto, la forma:

$$
[A|B] = \begin{bmatrix} a_{11} & a_{12} & \cdots & a_{1n} & 0 \\ a_{21} & a_{22} & \cdots & a_{2n} & 0 \\ \vdots & \vdots & & \vdots & \vdots \\ a_{m1} & a_{m2} & a_{mn} & 0 \end{bmatrix}
$$

### **2.5.2. Posibles soluciones**

En un sistema homogéneo, los rangos de la matriz ampliada y de la matriz de los coeficientes siempre serán iguales ya que la columna de términos independientes es nula y lo seguirá siendo si se aplica el método de reducción de Gauss-Jordan. Por lo tanto, de acuerdo con el teorema de Rouché-Frobenius, un sistema homogéneo **siempre** será **compatible**.

Una solución que se identifica fácilmente es la solución nula, es decir aquella en la cual todas las variables son iguales a cero, porque todas las ecuaciones la verifican. A dicha solución *S={(0;0;…;0)}* se la denomina **solución trivial**.

Por otro lado, si el rango del sistema es igual al número de incógnitas, por el teorema de Rouché-Frobenius el sistema es compatible determinado y, por lo tanto posee una única solución, que será la solución trivial.

Si, en cambio, el rango del sistema es menor que el número de incógnitas, por el mismo teorema el sistema admite infinitas soluciones, donde la solución trivial es sólo una de ellas.

### *2.6. Regla de Cramer*

La regla de Cramer utiliza determinantes para encontrar la solución de sistemas de ecuaciones lineales que tengan igual cantidad de ecuaciones y de incógnitas. Como habíamos dicho en la unidad anterior, si el determinante de una matriz es distinto de cero, entonces dicha matriz tiene inversa y si la matriz de los coeficientes tiene inversa entonces podremos encontrar una única solución al sistema de ecuaciones, el sistema será compatible determinado.

Sea una sistema de *n* ecuaciones lineales con *n* incógnitas (*x1, x2, …, xn*) dado por:

 $a_{n1}x_1 + a_{n2}x_2 + a_{n3}x_3 + \cdots + a_{nn}x_n = b_n$  $\mathbf{I}$  ...........................................................  $\overline{\phantom{a}}$  $\mathbf{I}$  $\left\{ a_{31}x_1 + a_{32}x_2 + a_{33}x_3 + \cdots + a_{3n}x_n \right\}$  $\int$  $+ a_{22}x_2 + a_{23}x_3 + \cdots + a_{2n}x_n =$  $a_{11}x_1 + a_{12}x_2 + a_{13}x_3 + \cdots + a_{1n}x_n = b_1$  $n^{\mathcal{N}}n$  $n^{\mathcal{A}}n$  $a_{31}x_1 + a_{32}x_2 + a_{33}x_3 + \cdots + a_{3n}x_n = b$  $a_{21}x_1 + a_{22}x_2 + a_{23}x_3 + \cdots + a_{2n}x_n = b$  $\cdots$  $\cdots$  $31^{\lambda_1}$   $\cdots$   $\alpha_{32}^{\lambda_2}$   $\cdots$   $\alpha_{33}^{\lambda_3}$   $\cdots$   $\alpha_{3n}^{\lambda_n}$   $\cdots$   $\alpha_{3n}^{\lambda_n}$  $21^{\lambda_1}$   $\cdots$   $u_{22}^{\lambda_2}$   $\cdots$   $u_{23}^{\lambda_3}$   $\cdots$   $u_{2n}^{\lambda_n}$   $\cdots$   $u_{2n}^{\lambda_n}$ 

Si el determinante ∆ de la matriz de los coeficientes *A* es diferente de cero, entonces el sistema tiene una única solución dada por:

$$
x_1 = \frac{\Delta_1}{\Delta}
$$
,  $x_2 = \frac{\Delta_2}{\Delta}$ , ...,  $x_n = \frac{\Delta_n}{\Delta}$ 

donde  $\Delta_k$ , el numerador de  $x_k$ , es el determinante de la matriz obtenida al reemplazar la k-ésima columna de A por la columna de constantes (el vector B columna de los lados derecho de la igualdad).

Por ejemplo, tomemos el sistema compatible determinado ya resuelto antes en esta unidad:

$$
\begin{cases}\nx + y + z = 4 \\
-2x + y = -4 \\
y + z = 1\n\end{cases}
$$

la matriz de los coeficientes es:

$$
A = \begin{bmatrix} 1 & 1 & 1 \\ -2 & 1 & 0 \\ 0 & 1 & 1 \end{bmatrix}
$$

por lo tanto, su determinante será:

$$
|A| = \Delta = 1
$$

y entonces, las incógnitas serán:

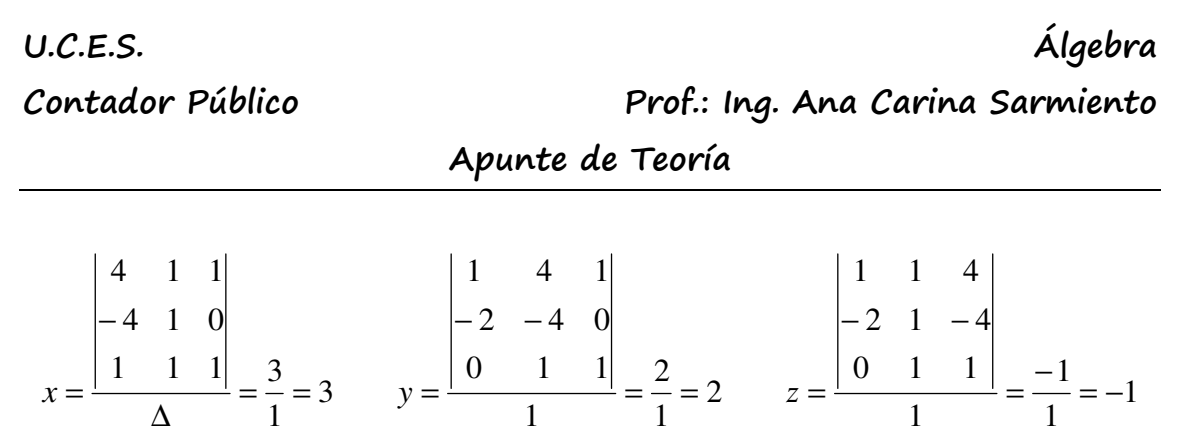

y, como era de esperarse, obtenemos los mismos resultados que con el método de Gauss-Jordan.

**U.C.E.S. Álgebra Contador Público Prof.: Ing. Ana Carina Sarmiento** 

 **Apunte de Teoría** 

## **Unidad Nº 3: Programación lineal**

#### *3.1. Recta en el plano – Función lineal*

La ecuación de una recta en el plano es:

 $y = a.x + b$ 

donde *x* es la **variable independiente**, es decir la variable a la que le daremos los valores del dominio. Mientras que *y* es la **variable dependiente**, ya que tomará valor de acuerdo al valor de *x*.

La variable *x* puede tomar cualquier valor real y así representando gráficamente obtendremos una recta.

A los valores de *x* se los denomina **abscisas** y a los valores de *y*, **ordenadas**. Como podemos ver la función está formada por dos términos: uno variable (que contiene a *x*) y otro fijo (*b*).

Las funciones lineales se utilizan en diversas disciplinas para expresar costos, ingresos, velocidades, desplazamientos, etc.

Algunos ejemplos de funciones lineales son:

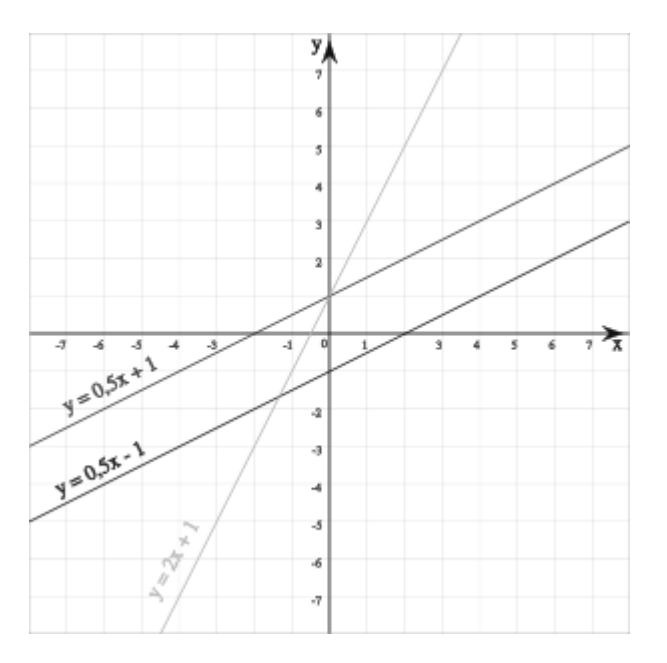

donde se representan:

 $y = 0.5x + 1$ *y =0,5.x - 1*   $y = 2.x + 1$ 

La forma dada anteriormente para expresar una función lineal recibe el nombre **forma explícita** de la función lineal:

$$
y = a \cdot x + b
$$

es la forma más común de expresar rectas, en ella se despeja la variable dependiente.

Algunos ejemplos de funciones lineales dadas en forma explícita son:

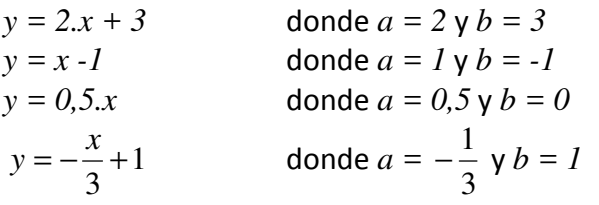

Cuando, una función lineal está expresada en su forma explícita:

$$
y = a \cdot x + b
$$

El coeficiente *a* recibe el nombre de **pendiente** y el coeficiente *b*, **ordenada al origen**. Ya que *a* indica la inclinación o pendiente que tendrá la recta, por ejemplo si *a* es positivo, la recta será ascendente, mientras que si *a* es negativo, la recta será descendente. Por otra parte, *b* es el valor de la ordenada para cuando *x=0*, de allí que se lo denomine ordenada al origen.

### *3.2. Representación gráfica*

Para representar gráficamente una función lineal, sin darle valores a las variables y teniendo en cuenta que para trazar una recta es suficiente con tener 2 puntos, se utiliza el siguiente método:

1º Se marca la ordenada al origen sobre el eje y, obteniendo así el primer punto. 2º A partir de dicho punto se desplaza hacia la derecha una cantidad de unidades igual al denominador de la pendiente y luego hacia arriba o hacia abajo la cantidad de unidades del numerador de dicha pendiente, este último desplazamiento será hacia arriba, si la pendiente es positiva y hacia abajo, si la pendiente es negativa. De esta forma se logra el segundo punto.

3º Para obtener la representación de la función lineal, sólo se debe trazar la recta que pase por ambos puntos.

Así, por ejemplo se queremos representar la función:

$$
y = -\frac{x}{3} + 1
$$

tendremos que su ordenada al origen es *b = 1*

y su pendiente *a =*  3  $\frac{1}{2}$ 

por lo tanto, la representación quedará:

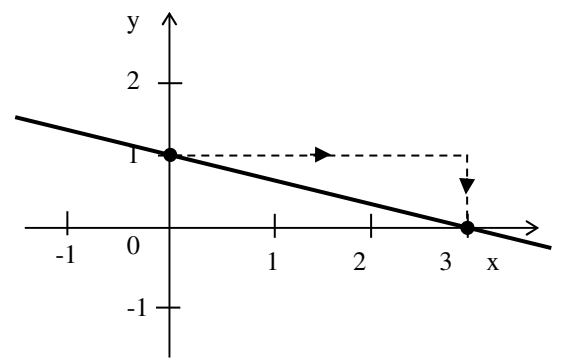

#### *3.3. Paralelismo y perpendicularidad*

Dos funciones lineales serán **paralelas** si sus pendientes son iguales.

Dos funciones lineales serán **perpendiculares** si sus pendientes son opuestas e inversas.

Así, por ejemplo, las rectas:  $y_1 = 2x + 3$ ,  $y_2 = 2x - 1$  serán paralelas entre sí.

Mientras que:  $y_1 = 2.x + 3$ ,  $y_3 =$ *1* − *.x + 1* serán perpendiculares entre sí.

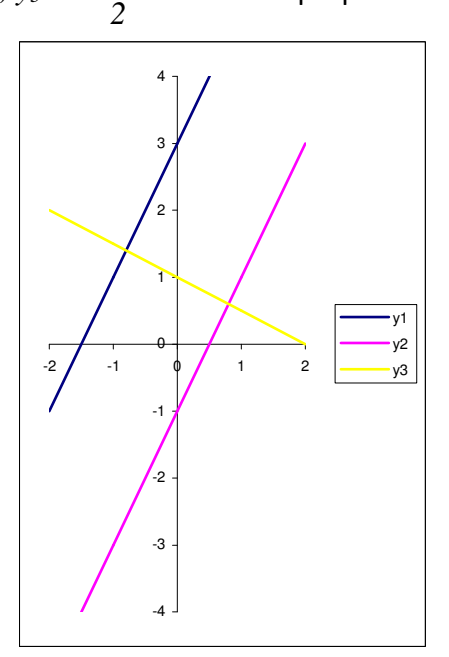

#### *3.4. Sistemas de inecuaciones en el plano*

Si, en lugar de tener igualdades, un sistema tiene dos o más desigualdades lineales con **dos variables**, se dice que es un sistema de inecuaciones que puede representarse gráficamente en el plano.

Así, por ejemplo, el siguiente es un sistema de inecuaciones con dos incógnitas:

$$
\begin{cases}\nx + y > 2 \\
-2x + y \ge 0 \\
y < 4\n\end{cases}
$$

El objetivo es encontrar los posibles valores que pueden tomar las variables para satisfacer todas las inecuaciones al mismo tiempo.

#### *3.5. Resolución gráfica de sist. de inecuaciones lineales con 2 incógnitas*

Para resolver sistemas de inecuaciones lineales con dos incógnitas, gráficamente se representan las inecuaciones de la siguiente manera.

Tomemos por ejemplo el sistema dado en el apartado anterior:

$$
\begin{cases} x+y>2\\ 2x-y\leq 0\\ y<4 \end{cases}
$$

Primero, despejamos *y* en todas las inecuaciones:

*y > -x+2* en la primera inecuación, -y ≤-2x ⇒ y ≥2x en la segunda inecuación<sup>1</sup> y *y < 4* en la tercera inecuación.

Representando gráficamente la primera inecuación: *y > -x+2*, tendremos:

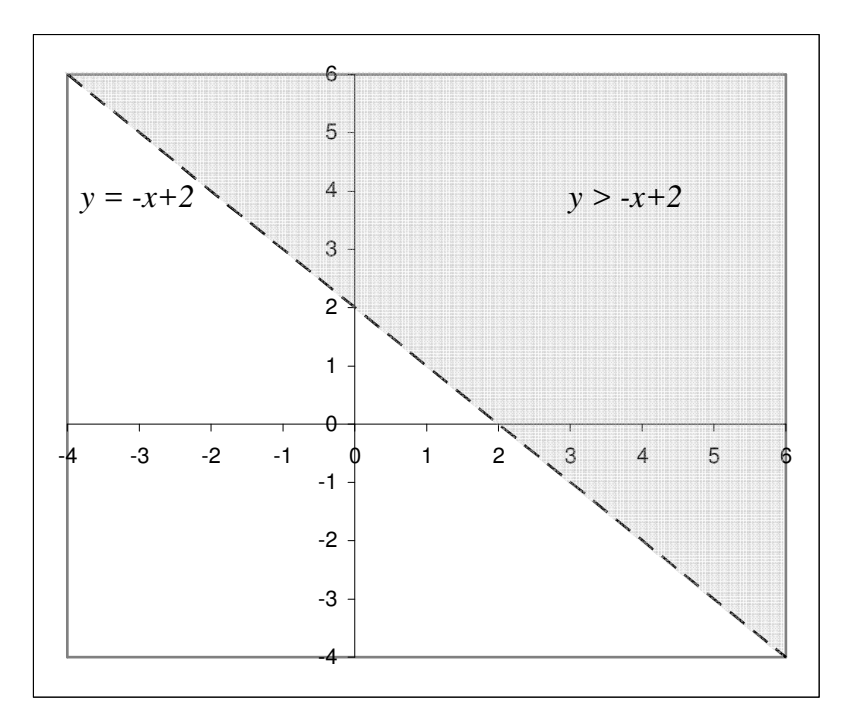

donde la recta punteada es el límite del área que representa a la inecuación (área grisada). La recta se representa con línea de puntos porque la desigualdad no incluye el igual y por lo tanto el área solución no incluye a la recta en sí. El área grisada es hacia arriba de la recta porque es una desigualdad por mayor.

Representando ahora también la segunda inecuación:  $y \geq 2x$ , obtendremos:

 $\overline{a}$ <sup>1</sup> Es importante recordar que al despejar inecuaciones si se traspasa al otro miembro un número negativo que está multiplicando o dividiendo se debe invertir ("dar vuelta") el signo de la inecuación.

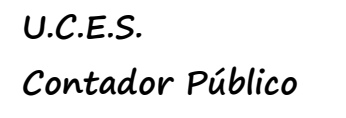

 **Apunte de Teoría** 

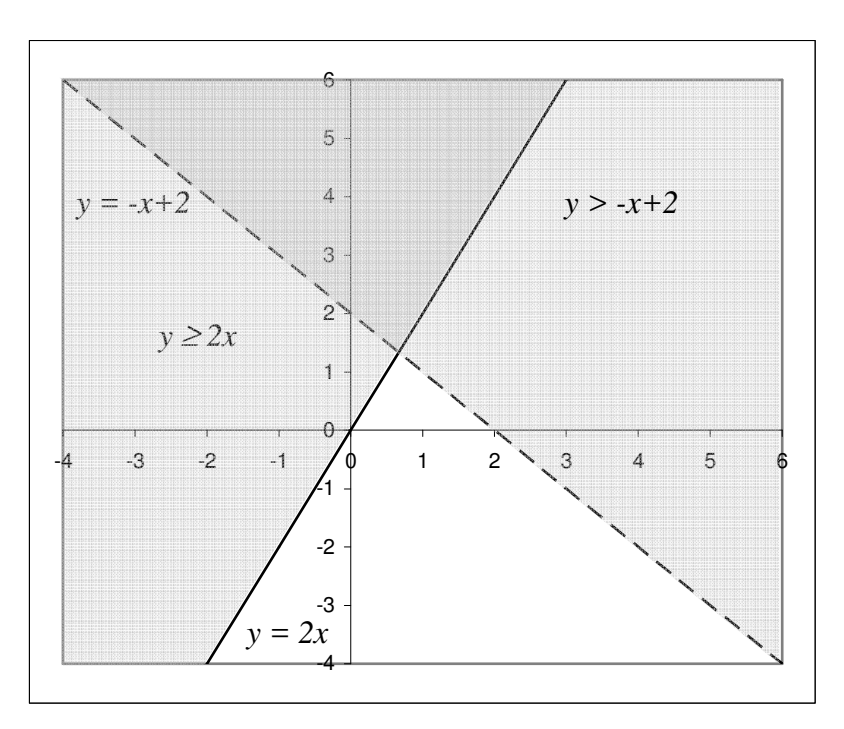

en este caso la recta se representa con línea llena porque la desigualdad incluye el igual y por lo tanto el área solución incluye a la recta. El área grisada es hacia arriba de la recta porque es una desigualdad por mayor o igual.

Por último, representando también la tercera inecuación: *y < 4*, obtendremos:

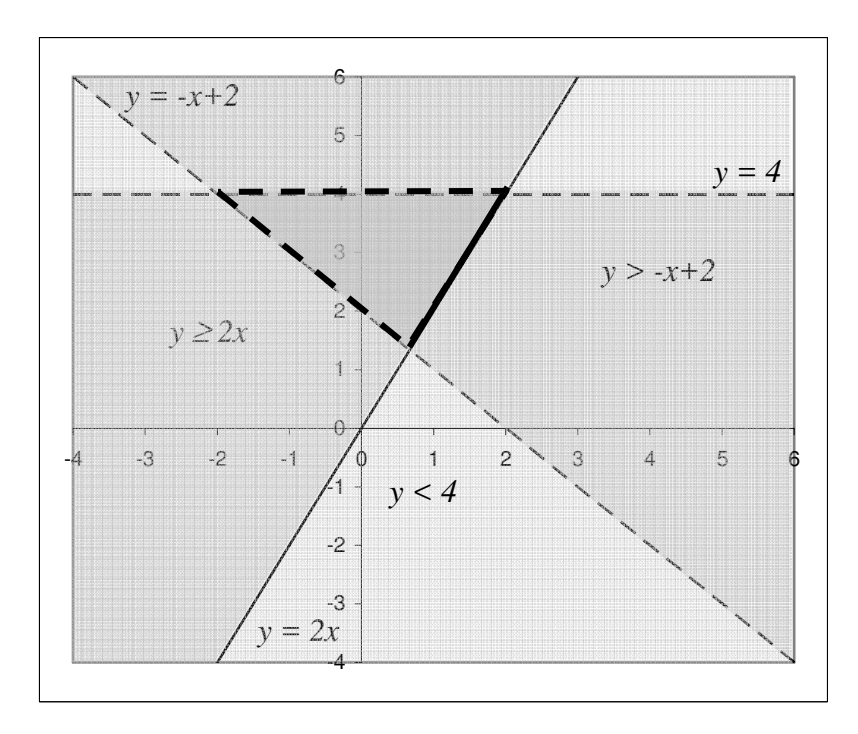

en este caso la recta nuevamente se representa con línea de puntos porque la desigualdad no incluye el igual. El área grisada es hacia abajo de la recta porque es una desigualdad por menor.

La solución del sistema estará dada por el triángulo resaltado, ya que es la única área de puntos que satisfacen las tres inecuaciones del sistema al mismo tiempo.

En general, la solución de un sistema de inecuaciones es un área acotada como en este ejemplo o no acotada (se no podemos definir alguno de sus límites), pero también puede darse que el sistema sea incompatible y no tenga solución, o que su solución sea una recta o un segmento.

#### *3.6. Problemas de programación lineal de dos variables, con resolución gráfica*

Un problema de programación lineal con dos variables es el que intenta **optimizar una función lineal sujeta a ciertas restricciones (o condiciones)** dadas en la forma de inecuaciones lineales.

Es decir, que se desea maximizar o minimizar una función llamada **función objetivo** teniendo en cuenta que los valores de las variables están restringidos de acuerdo a determinadas inecuaciones.

Por lo tanto, el problema será: *Max z* función lineal *sujeto a* un sistema de inecuaciones o bien: *min z* función lineal *sujeto a* un sistema de inecuaciones

Consideremos el siguiente ejemplo:

Un director cinematográfico tiene dos proyectos A y B para realizar miniseries en televisión. El siguiente cuadro muestra el costo de producción de cada episodio para cada proyecto (las cifras se expresan en millones de pesos:

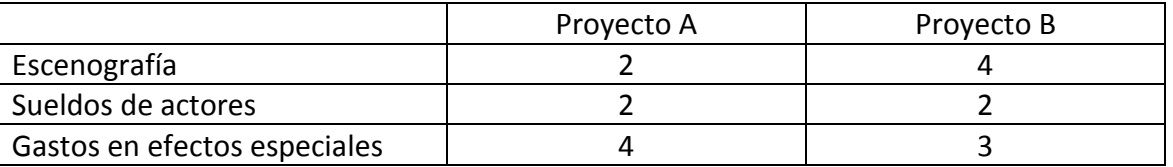

El productor que recibe los proyectos tiene disponibles 50 millones para gastar en escenografía, 40 millones para sueldos de actores y 50 millones para gastos en efectos especiales.

Dicho productor realiza un estudio de mercado y determina que el Proyecto A daría una ganancia de 15 millones por episodio y el Proyecto B de 20 millones por episodio. ¿Qué cantidad de episodios de cada serie conviene producir?

De acuerdo a lo planteado llamaremos *x* a la cantidad de episodios de la serie A e *y* a la cantidad de episodios de la serie B.

La función a maximizar será *z = 15 x + 20 y* = beneficio total obtenido

Las restricciones (o condiciones) serán:

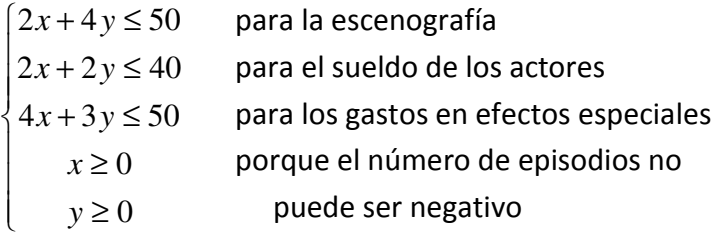

Las dos últimas restricciones se llaman **restricciones de no negatividad** y son muy comunes en problemas

El problema será en definitiva:

$$
Max z = 15 x + 20 y
$$
  
Subjecto a:  

$$
\begin{cases} 2x + 4y \le 50 \\ 2x + 2y \le 40 \\ 4x + 3y \le 50 \\ x \ge 0 \\ y \ge 0 \end{cases}
$$

Graficando las restricciones una vez despejada *y* en cada una de ellas tendremos:

**U.C.E.S. Álgebra Contador Público Prof.: Ing. Ana Carina Sarmiento** 

 **Apunte de Teoría** 

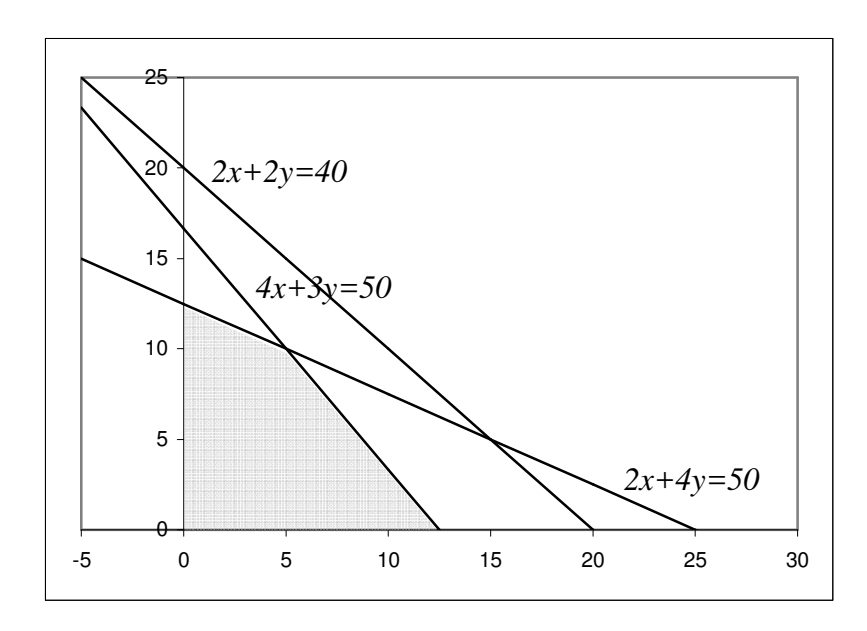

El área grisada es la región factible dentro de la cual debe estar la solución del problema ya que las restricciones limitan los valores posibles de las variables.

En un problema de programación lineal con dos variables, si existe una solución única que optimice la función objetivo z, ésta se encuentra en un punto extremo (vértice) la región factible acotada, nunca en el interior de dicha región.

Y estará dada por el punto más elevado que alcance la función objetivo dentro de la región factible, si el problema es de maximización. O por el punto más bajo que alcance la función objetivo dentro de dicha región, si el problema es de minimización.

Esto se logra trazando la función objetivo y desplazándola a través de toda el área factible.

Así, en el ejemplo, tendremos:

# **U.C.E.S. Álgebra Contador Público Prof.: Ing. Ana Carina Sarmiento**

 **Apunte de Teoría** 

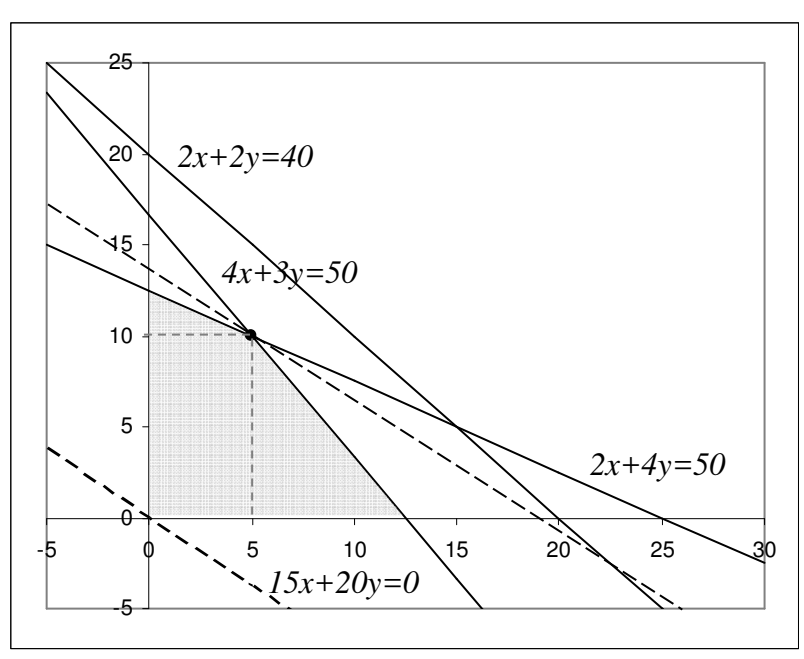

donde las línea punteadas representan la función objetivo igualada a 0 y la que da el beneficio óptimo.

Por lo tanto el punto de mayor beneficio será aquel donde se igualan *4x+3y=50* y *2x+4y=50*. Es decir, despejando tendremos:

$$
-\frac{4}{3}x + \frac{50}{3} = -\frac{1}{2}x + \frac{25}{2}
$$

$$
-\frac{4}{3}x + \frac{1}{2}x = \frac{25}{2} - \frac{50}{3}
$$

$$
-\frac{5}{6}x = -\frac{25}{6}
$$

$$
x = 5
$$

y reemplazando en una de las ecuaciones anteriores tendremos:

$$
y = -\frac{1}{2}x + \frac{25}{2} = -\frac{1}{2}5 + \frac{25}{2} = 10
$$

Es decir, que el resultado óptimo se da al producir 5 episodios del Proyecto A y 10 episodios del Proyecto B, obteniendo así un beneficio de:

$$
15x + 20y = 15.5 + 20.10 = 275
$$

es decir, 275 millones de pesos.

En el caso de problemas de minimización, en general la región factible es no acotada y se busca el punto más cercano al origen como solución óptima.

Aquí se ha planteado un caso general, pero podrían darse casos donde la región factible sea vacía, o exista más de un punto óptimo.

### *3.7. El método SIMPLEX*

El método gráfico de resolución de problemas de programación lineal es muy útil cuando se tienen dos variables, pero podría ser muy complicado si se tuvieran 3 variables y, desde luego, sería imposible de aplicar si hubiera más de 3 variables.

Por eso, analizaremos aquí un método analítico de resolución llamado método Simplex. Este método empieza con una solución factible y prueba si es o no óptima, si no lo es, por este método se procede a obtener una solución *mejor*. Si esta nueva solución no es óptima, entonces repetimos el procedimiento. En algún momento el método Simplex conduce a la solución óptima (si existe).

Además de ser eficiente, el método Simplex es completamente mecánico ya que utiliza operaciones elementales de línea y aritmética básica, y permite resolver problemas con cualquier cantidad de variables.

#### **3.7.1. Problema estándar de maximización**

Consideremos el problema estándar de programación lineal:

*Max*  $z = c_1 x_1 + c_2 x_2 + \cdots + c_n x_n$ *Sujeto a:*   $\int a_{11}x_1 + a_{12}x_2 + \cdots + a_{1n}x_n \leq b_1$ 

$$
\begin{cases}\na_{11}x_1 + a_{12}x_2 + \cdots + a_{1n}x_n = b_1 \\
a_{21}x_1 + a_{22}x_2 + \cdots + a_{2n}x_n \le b_2 \\
\vdots \\
a_{m1}x_1 + a_{m2}x_2 + \cdots + a_{mn}x_n \le b_m\n\end{cases}
$$

en donde  $x_1, x_2, ..., x_n$  y  $b_1, b_2, ..., b_m$  son no negativas, por lo tanto prescindimos aquí de las restricciones de no negatividad.

Para ese problema estándar siempre  $x_1 = 0, x_2 = 0, ..., x_n = 0$  es una solución factible, por lo que podemos considerarla una primera solución para comenzar el método simplex.

Pensemos en el siguiente problema de ejemplo:

 $\overline{\mathcal{L}}$ 

*Max*  $z = 3x_1 + x_2$ *Sujeto a:*  ∤  $\int$  $+ x_2 \leq$  $2x_1 + x_2 \leq 8$  $1 \cdot \lambda_2$  $x_1 + x$ con  $x_1 \ge 0$ ,  $x_2 \ge 0$ 

 $+3x_2 \leq$ 

 $2x_1 + 3x_2 \le 12$ 

 $1 \sqrt{2}$ 

 $x_1 + 3x$ 

Empezaremos por escribir las restricciones como ecuaciones, agregando a cada una un sumando no negativo llamado **variable de holgura**, para que la expresión sea igual al lado derecho, así tendremos:

$$
2x_1 + x_2 + s_1 = 8
$$
  

$$
2x_1 + 3x_2 + s_2 = 12
$$

Las variables  $x_1$  y  $x_2$  son las **variables de decisión** o variables estructurales. Mientras que las variables de holgura son un artilugio para lograr la "igualdad" de las restricciones.

Sabemos que  $x_1 = 0, x_2 = 0$  es una solución básica factible del problema y partimos de ella para el método simplex. Si ambas variables de decisión valen cero, entonces las variables de holgura deberán valer:  $s_1 = 8, s_2 = 12$  para que las ecuaciones de las restricciones se cumplan. Por otra parte, despejamos también la función objetivo igualándola a cero:  $-3x_1 - x_2 + z = 0$  (ya que ese debe ser su valor inicial, si las variables de decisión son nulas). Así, podemos completar la primera tabla simplex, donde colocamos las restricciones primero, y luego la función objetivo:

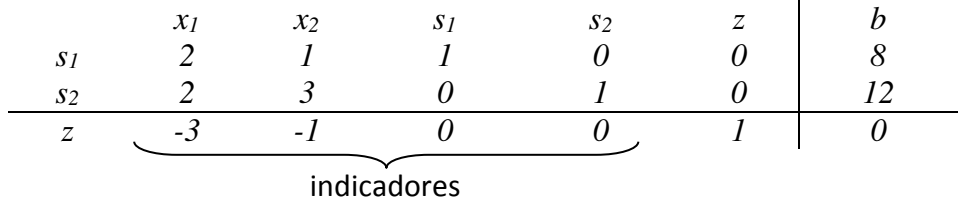

Los títulos de las columnas indican las variables correspondientes y los títulos de las filas indican cuál es la variable que contiene el pivote de dicha fila, en cada tabla simplex estos títulos de fila irán cambiando, pero en la tabla simplex inicial los pivotes corresponden a las variables de holgura. Estas variables que contienen los pivotes se llaman **variables básicas**.

Las variables de decisión  $x_1$  y  $x_2$  son no básicas en la solución básica factible inicial, la idea es buscar una solución básica factible donde alguna de las variables de decisión sea básica y eso mejore el valor de la función objetivo. Si analizamos el renglón de la función objetivo podremos ver que los coeficientes de las variables de decisión son -3 y -1, el valor *más negativo* será el que mayor incremento dé al valor de la función objetivo, porque  $z = 3x_1 + x_2$  y por lo tanto por cada unidad de  $x_1$  la función objetivo aumenta 3 unidades, mientras que para  $x<sub>2</sub>$  el incremento será solo de una unidad, por eso haremos que  $x_1$  sea la **variable entrante** a la siguiente solución básica factible. Pero también debemos elegir una variable saliente, si  $x_2$  se mantendrá cero, tenemos que las restricciones podremos reescribirlas como:  $s_1 = 8 - 2x_1$  y  $s_2 = 12 - 2x_1$  y como  $x_1$  y  $x_2$  son no negativas, podemos decir que: 8 − 2 $x_1 \ge 0$  y 12 − 2 $x_1 \ge 0$ , entonces, despejando tendremos 2  $x_1 \leq \frac{8}{2}$  y  $x_1 \leq \frac{12}{2}$  $x_1 \leq \frac{12}{2}$ , por lo tanto  $x_1$  debe ser menor o igual al más pequeño de los cocientes (en este caso 2  $\frac{8}{3}$ ), de aquí que  $x_1$  pueda aumentar, cuando mucho 4 unidades y ese valor corresponde a la primera restricción, por lo tanto  $s_1$  será la **variable saliente**.

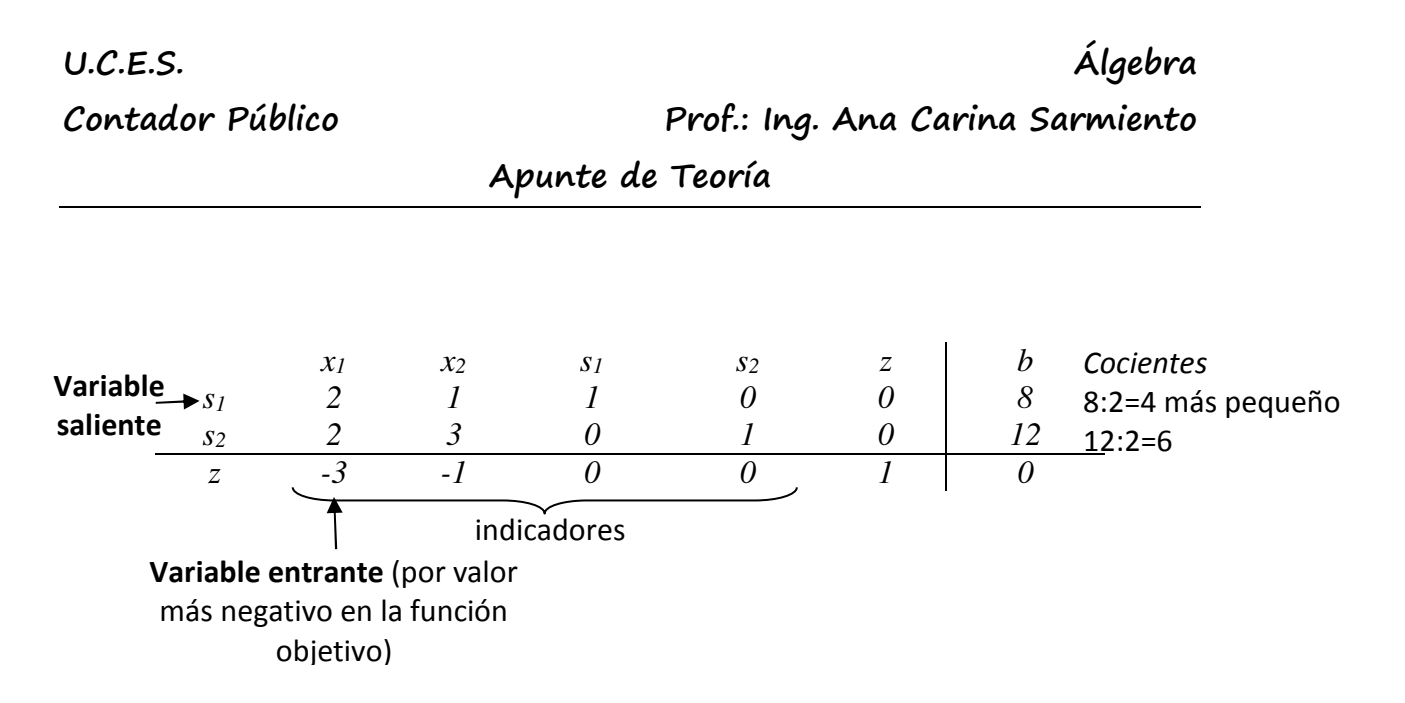

Una vez determinadas la variable entrante y la variable saliente, en la intersección de ambas se debe lograr un pivote, mediante operaciones elementales de fila. En este caso, primero debemos dividir la primera fila por 2 y luego operar para anular los demás valores de la columna correspondiente (la primera).

Dividiendo la primera fila por 2 ( $R_1 \rightarrow \frac{1}{2}R_1$  $R_{\scriptscriptstyle\rm I}\to\frac{1}{2}R_{\scriptscriptstyle\rm I}$ ) obtenemos:

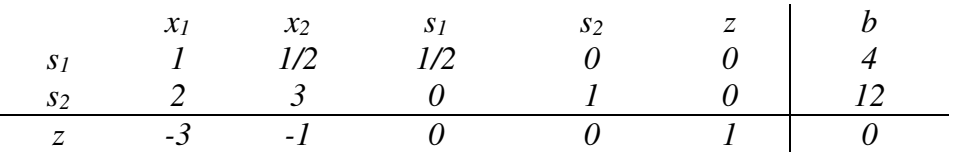

Y anulando hacia abajo con las operaciones elementales de fila  $R_2 \rightarrow R_2 - 2R_1$ ,  $R_3 \rightarrow R_3 + 3R_1$ , logramos la siguiente tabla simplex que contiene una nueva solución básica factible del problema, que es mejor que la anterior:

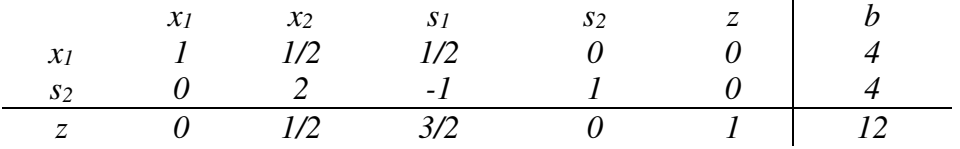

En esta nueva solución, como las variables no básicas son nulas ( $x_2 = 0$   $s_1 = 0$ ), entonces tenemos que  $x_1 = 4$  (por el primer renglón) y que  $s_2 = 4$  (por el segundo renglón) y la función objetivo será:  $z = 12$  (ya que  $x_2 = 0$   $s_1 = 0$ ). En esta nueva solución, la fila de la función objetivo tiene **todos los indicadores no negativos** y eso indica que la **solución es óptima**. Si no hubiera sido así, deberíamos encontrar una nueva solución hallando la variable entrante y la variable saliente de la misma manera que se lo hizo anteriormente.

La solución óptima para el problema planteado será, entonces:  $x_1 = 4$   $x_2 = 0$   $z = 12$ .

#### **3.7.2. Degeneración, soluciones no acotadas y soluciones óptimas múltiples**

Una solución básica factible será **degenerada** si además de las variables no básicas, una de las variables básicas es cero. Esto ocurrirá cuando dos cocientes en la tabla simplex empaten con los cocientes más pequeños al elegir la variable saliente.

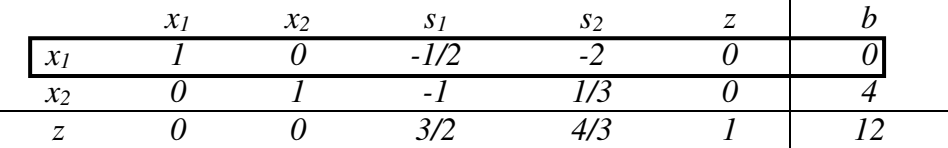

Si la región factible de un problema de programación lineal es tal que la función objetivo puede ser arbitrariamente grande en ella, entonces tendremos una **solución no acotada**. En la tabla simplex, esto se dará si no existen cocientes, por ejemplo:

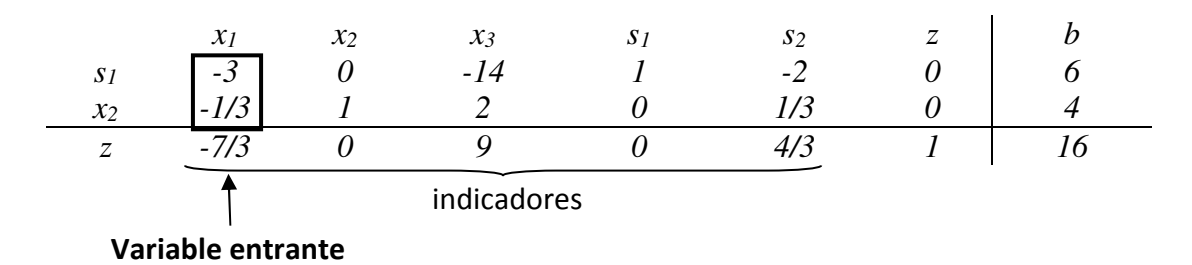

En la tabla anterior, se ha podido elegir la variable entrante, pero al tratar de seleccionar la variable saliente, no es posible hallar cocientes porque ambos valores de la columna de la variable entrante son negativos, por lo que la solución es no acotada.

En general, en una tabla que da la solución óptima, **un indicador igual a cero para una variable no básica**, sugiere la posibilidad de **soluciones óptimas múltiples**. Por ejemplo:

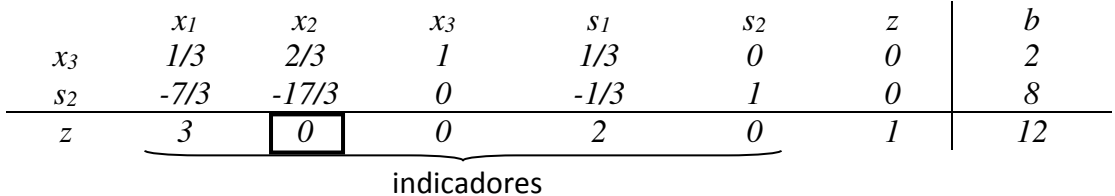

En esta tabla, todos los indicadores son no negativos, por lo que ocurre una solución óptima, pero el indicador de la variable  $x_2$  en la función objetivo es nulo y es una variable no básica por lo que podría considerarse una variable entrante que daría otra solución óptima con el mismo valor de la función objetivo.

#### **3.7.3. Variables artificiales**

Para iniciar el método simplex se requiere de una solución básica factible. Para un problema de programación lineal estándar, dicha solución es aquella donde todas las variables estructurales son cero. Sin embargo, para un problema de maximización que no esté en la forma estándar, esa solución podría no existir. Para solucionar problemas desde este tipo a través del método simplex se utilizan las **variables artificiales**.

Consideremos el problema: *Max*  $z = x_1 + 2x_2$ *Sujeto a:*   $\overline{\mathcal{L}}$ ∤  $\int$  $-x_2 \ge$  $+ x_2 \leq$ 1 9 1  $\mathcal{N}_2$  $1 + \lambda_2$  $x_1 - x$  $x_1 + x$ con  $x_1 \ge 0$ ,  $x_2 \ge 0$ 

En este caso, la segunda restricción no puede escribirse con la forma estándar  $a_1x_1 + a_2x_2 \leq b$  por lo tanto este problema no puede ser puesto en la forma estándar. Además, con un breve análisis se puede notar que el origen ( $x_1 = 0$ ;  $x_2 = 0$ ) no es una solución factible para este problema ya que no cumple con la segunda restricción ( *x*<sub>1</sub> − *x*<sub>2</sub> ≥ 1) y por lo tanto no podemos iniciar el método simplex de la manera habitual.

Inicialmente, como la segunda restricción es por mayor o igual, debemos agregar una variable de holgura que en este caso será de "**excedente**" y que aparecerá restando para que se cumpla la no negatividad y lograr la igualdad, por lo que las restricciones quedarán:

$$
x_1 + x_2 + s_1 = 9
$$
  

$$
x_1 - x_2 - s_2 = 1
$$

La solución  $x_1 = 0$ ;  $x_2 = 0$  no es factible, ya que tendríamos  $s_2 = -1$  en la segunda restricción, lo cual contradice la no negatividad. Solucionaremos el problema agregando una **variable artificial** *t* también no negativa y tal que:

$$
x_1 - x_2 - s_2 + t = 1
$$

A esta variable en la función objetivo le daremos un valor *M* muy grande en la función objetivo y así construimos una **función objetivo artificial:** 

$$
w = z - Mt = x_1 + 2x_2 - Mt
$$

Iniciamos con la solución básica factible:

$$
x_1 = x_2 = s_2 = 0 \quad s_1 = 9 \quad t = 1
$$

Así tendremos:

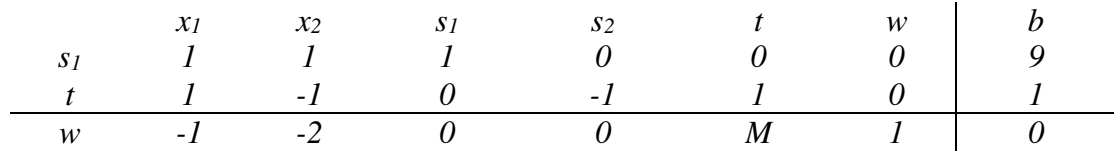

De los dos primeros renglones tenemos que  $s_1 = 9$   $t = 1$ , pero en el tercer renglón, en el lado derecho no figura el valor de la función objetivo, ya que si *t* = 1 tendremos  $w = x_1 + 2x_2 - Mt = 0 + 0 - M = -M$ , por lo que modificaremos la matriz anulando el valor de *M* de la columna de la variable artificial en la función objetivo, reemplazándola por cero con operaciones elementales de fila y así logramos la tabla simplex inicial:

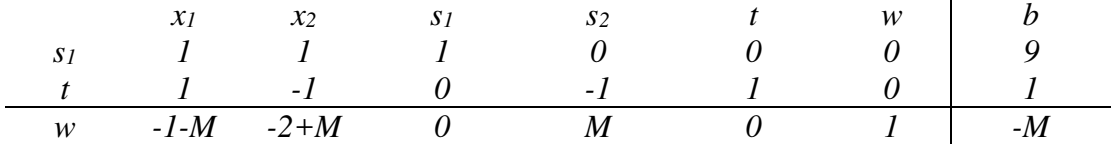

Y a partir de allí se aplica el método simplex de la manera habitual hasta que se anulen las variables artificiales y puedan ser eliminadas de la tabla simplex y luego se continúa hasta hallar la solución óptima.

#### **3.7.4. Problemas de minimización**

En general, cuando se tiene un problema de minimización es suficiente con invertir el problema maximizando su negativo, es decir:

$$
Min f = -Max (-f)
$$

Por ejemplo, dado el siguiente problema:

*min*  $z = x_1 + 2x_2$ *Sujeto a:* 

$$
\begin{cases}\n-2x_1 + x_2 \ge 1 \\
-x_1 + x_2 \ge 2\n\end{cases}
$$
 con  $x_1 \ge 0$ ,  $x_2 \ge 0$ 

Para minimizar  $z = x_1 + 2x_2$  podemos maximizar  $-z = -x_1 - 2x_2$ . Y como ambas restricciones tienen la forma  $a_1x_1 + a_2x_2 \geq b$  debemos agregar variables de holgura con coeficiente negativo y variables artificiales. Así tendremos:

$$
-2x_1 + x_2 - s_1 + t_1 = 1
$$
  

$$
-x_1 + x_2 - s_2 + t_2 = 2
$$

Ya que hay dos variables artificiales, se maximizará la función objetivo:

$$
w = -z - Mt_1 - Mt_2 = -x_1 - 2x_2 - Mt_1 - Mt_2
$$

O, en forma equivalente:

$$
x_1 + 2x_2 + Mt_1 + Mt_2 + w = 0
$$

Tendremos, entonces:

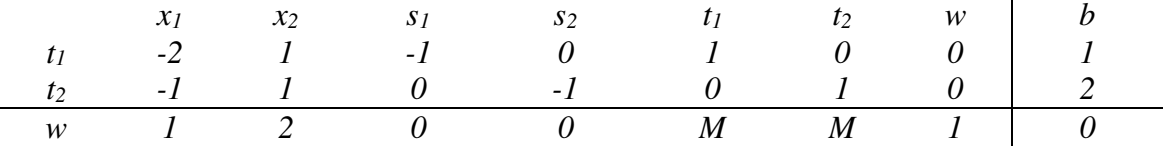

Y eliminando las *M* de las variables artificiales en la función objetivo, tendremos:

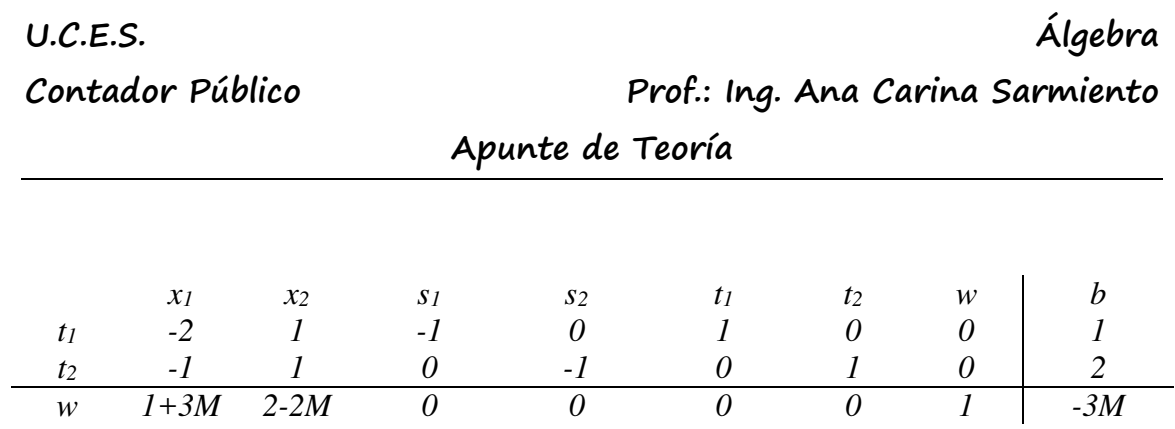

A partir de allí, se resuelve hasta lograr que se anulen las variables artificiales y luego se continúa hasta que no aparezcan indicadores negativos en el renglón objetivo.

**U.C.E.S. Álgebra Contador Público Prof.: Ing. Ana Carina Sarmiento** 

 **Apunte de Teoría** 

## **Unidad Nº 4: Espacios vectoriales**

Consultar el **Capítulo 4 – Espacios vectoriales** del libro "**Álgebra lineal**" de Stanley L.

**Grossman** – 6ª edición – Mc Graw Hill – Año 2008

#### **Secciones:**

- 4.1. Introducción
- 4.2. Definiciones y propiedades básicas
- 4.3. Subespacios
- 4.5. Independencia lineal
- 4.6. Bases y dimensión

*(Excluir las partes referidas al programa MATLAB)* 

#### *4.1. Introducción*

Las soluciones de sistemas de ecuaciones vistas son siempre subconjuntos de  $\mathfrak{R}^2, \mathfrak{R}^3, ..., \mathfrak{R}^n$  , los elementos de dichos conjuntos se llaman **vectores**, porque pueden ser escritos como matrices fila o matrices columna de dos componentes, tres componentes o *n* componentes respectivamente.

Dichos conjuntos de vectores con las operaciones de suma y producto por un escalar, cumple ciertas propiedades que hacen que podemos llamar a estos conjuntos **espacios vectoriales**.

En esta unidad se definirán dichas estructuras algebraicas (espacios vectoriales) para poder generalizar las propiedades a cualquier conjunto que cumpla las propiedades que aparecen a continuación.

#### *4.2. Definiciones y propiedades básicas*

Un **espacio vectorial** es un conjunto de objetos llamados **vectores V** con dos operaciones llamadas **suma y producto por un escalar** que satisfacen las siguientes propiedades:

1.  $x \oplus y \in V$  Ley de cierre para la suma

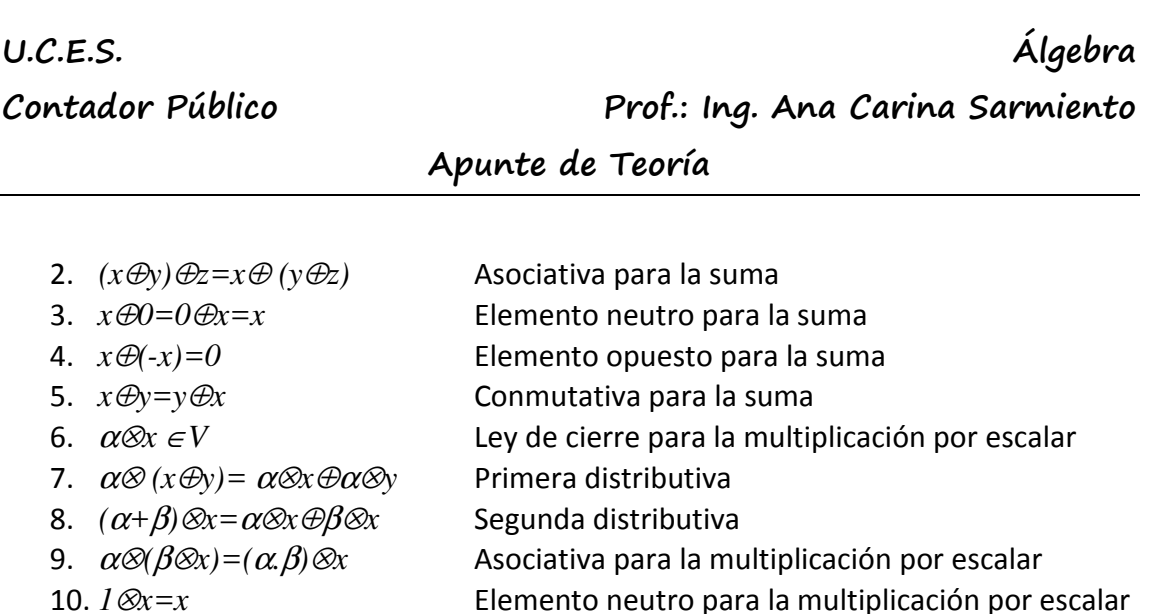

#### *4.3. Subespacios*

Un subconjunto no vacío H de un espacio vectorial es un **subespacio** si cumple también todas las propiedades para ser espacio vectorial.

Será suficiente con comprobar las leyes de cierre para ambas operaciones dentro del subconjunto:

#### **Ley de cierre para la suma**

*x*⊕*y*∈*H* 

#### **Ley de cierre para la multiplicación por escalar**

α⊗*x*∈*H* 

Por ejemplo, el subconjunto  $H = \{(x, y, z) / x = 2t; y = -t; z = 5t\}$  es un subespacio ya que si consideramos dos vectores  $v_1 = (2t_1; -t_1; 5t_1)$  y  $v_2 = (2t_2; -t_2; 5t_2)$  y un escalar  $\alpha$ , se cumple que:

 $v_1 + v_2 = (2t_1; -t_1; 5t_1) + (2t_2; -t_2; 5t_2) = (2t_1 + 2t_2; -t_1 - t_2; 5t_1 + 5t_2) =$ = (2( $t_1 + t_2$ );- $(t_1 + t_2)$ ;5( $t_1 + t_2$ )) ∈ *H*, se cumple la ley de cierre para la suma.

 $\alpha.v_1 = \alpha(2t_1;-t_1;5t_1) = (\alpha(2t_1); \alpha(-t_1); \alpha(5t_1)) = (2(\alpha t_1);-(\alpha t_1);5(\alpha t_1)) \in H$ , por lo tanto también se cumple la ley de cierre para la multiplicación por escalar.

Al cumplirse ambas leyes de cierre podemos decir que el subconjunto es un subespacio vectorial.

#### *4.4. Independencia lineal*

Sean  $v_1$ ,  $v_2$ , ...,  $v_n$  vectores de un espacio vectorial *V*, si se puede escribir:

 $c_1 v_1 + c_2 v_2 + ... + c_n v_n = 0$  con  $c_1, c_2, ..., c_n$  escalares **no todos iguales a cero**, entonces los vectores son **linealmente dependientes**.

En **caso contrario**, los vectores son **linealmente independientes**.

Habrá **independencia lineal** si, planteado el sistema de ecuaciones lineales homogéneo de los vectores columna, la **única solución** es la solución **trivial**. Así, por ejemplo, los vectores  $\begin{bmatrix} 2 \\ 0 \end{bmatrix}, \begin{bmatrix} 0 \\ 2 \end{bmatrix}$ J  $\backslash$  $\overline{\phantom{a}}$ l ſ  $\overline{\phantom{a}}$ J  $\backslash$  $\overline{\phantom{a}}$ l − 3 0 , 0  $\binom{2}{0}$  son linealmente independientes ya que la solución del sistema homogéneo, en este caso, es compatible determinada. Mientras que los vectores  $\begin{bmatrix} 1 \\ 2 \end{bmatrix}, \begin{bmatrix} 2 \\ 4 \end{bmatrix}$ J  $\backslash$  $\overline{\phantom{a}}$ l ſ − −  $\overline{\phantom{a}}$ J  $\backslash$  $\overline{\phantom{a}}$ l ſ 4 2 , 2  $\binom{1}{1}$  $\binom{-2}{1}$  son linealmente dependientes porque para este caso la solución de dicho sistema homogéneo es indeterminada.

### *4.5. Bases y dimensión*

Un conjunto de n vectores  $v_1$ ,  $v_2$ , ...,  $v_n$  es una base de un espacio vectorial si:

- **•**  $v_1, v_2, ..., v_n$  son linealmente independientes
- **generan el espacio vectorial**: es decir que cualquier vector del espacio vectorial puede escribirse como combinación lineal de dichos vectores.

Todo conjunto de *n* **vectores linealmente independientes** será una base de un espacio vectorial *R<sup>n</sup>*

La **dimensión** de un espacio vectorial será la cantidad de vectores de sus bases. Llamamos **base canónica** a aquella formada por los vectores que forman la matriz

identidad, es decir:  $\begin{bmatrix} 1 \\ 0 \end{bmatrix}$  $y \begin{bmatrix} 0 \\ 1 \end{bmatrix}$ J  $\backslash$  $\overline{\phantom{a}}$  $\setminus$ ſ  $\overline{\phantom{a}}$ J  $\backslash$  $\overline{\phantom{a}}$  $\setminus$ ſ 1 0 0  $\binom{1}{2}$  $y\binom{0}{1}$  para  $R^2$  o  $\overline{\phantom{a}}$  $\overline{\phantom{a}}$  $\overline{\phantom{a}}$ J  $\backslash$  $\mathsf{I}$  $\mathbf{I}$  $\mathbf{r}$ l ſ  $\overline{\phantom{a}}$  $\overline{\phantom{a}}$  $\overline{\phantom{a}}$ J  $\backslash$  $\mathsf{I}$  $\mathbf{I}$  $\mathbf{r}$ l ſ  $\overline{\phantom{a}}$  $\overline{\phantom{a}}$  $\overline{\phantom{a}}$ J  $\backslash$  $\mathsf{I}$  $\mathbf{I}$  $\mathbf{r}$ l ſ 1 0 0 0 1 0 , 0 0 1  $y | 0 |$  para  $R^3$  .

**U.C.E.S. Álgebra Contador Público Prof.: Ing. Ana Carina Sarmiento** 

 **Apunte de Teoría** 

# **Unidad Nº 5: Transformaciones lineales**

Consultar el **Capítulo 5 – Transformaciones lineales** del libro "**Álgebra lineal**" de

Stanley L. **Grossman** – 6ª edición – Mc Graw Hill – Año 2008

#### **Secciones:**

5.1. Definición y ejemplos

5.2. Propiedades de las transformaciones lineales: imagen y núcleo

5.3. Representación matricial de una transformación lineal

*(Excluir las partes referidas al programa MATLAB)* 

### *5.1. Definición*

Sean *V* y *W* espacios vectoriales reales. Una **transformación lineal** *T* de *V* en *W* es una función que asigna a cada vector *v*∈*V* un vector único *Tv* ∈ *W* y que satisface para cada  $u \vee v$  en  $V \vee v$  cada escalar  $\alpha$  que:

- $T(u+v) = Tu + Tv$
- $T(\alpha v) = \alpha T v$

Así, por ejemplo, sea  $T$  :  $\mathfrak{R}^2 \rightarrow \mathfrak{R}^3$  definida por  $\overline{\phantom{a}}$  $\overline{\phantom{a}}$  $\overline{\phantom{a}}$ J  $\backslash$  $\mathsf{I}$  $\mathbf{r}$  $\mathbf{r}$  $\setminus$ ſ +  $|=$   $-$ J  $\backslash$  $\overline{\phantom{a}}$  $\setminus$ ſ *x y y x y x*  $T$   $\vert$   $=$   $\vert$   $-3$ 2 .

Por lo tanto, tendremos por ejemplo:  $\overline{\phantom{a}}$  $\overline{\phantom{a}}$  $\overline{\phantom{a}}$ J  $\backslash$  $\mathsf{I}$  $\mathbf{r}$  $\mathbf{r}$  $\setminus$ ſ  $\vert$  = J  $\backslash$  $\parallel$ l ſ − 1 3 4 1 2  $T \begin{bmatrix} 1 \\ -1 \end{bmatrix} = | 3 |.$ 

Se cumple que

$$
T\left[\begin{pmatrix} x_1 \\ y_1 \end{pmatrix} + \begin{pmatrix} x_2 \\ y_2 \end{pmatrix} \right] = T\left[\begin{pmatrix} x_1 + x_2 \\ y_1 + y_2 \end{pmatrix} \right] = \begin{pmatrix} 2x_1 + 2x_2 \\ -3y_1 - 3y_2 \\ x_1 + x_2 + y_1 + y_2 \end{pmatrix} = \begin{pmatrix} 2x_1 \\ -3y_1 \\ x_1 + y_1 \end{pmatrix} + \begin{pmatrix} 2x_2 \\ -3y_2 \\ x_2 + y_2 \end{pmatrix} = T\left[\begin{pmatrix} x_1 \\ y_1 \end{pmatrix} + T\begin{pmatrix} x_2 \\ y_2 \end{pmatrix} \right]
$$

$$
T\left[\alpha \begin{pmatrix} x_1 \\ y_1 \end{pmatrix} \right] = T\left[\begin{pmatrix} \alpha x_1 \\ \alpha y_1 \end{pmatrix} \right] = \begin{pmatrix} 2\alpha x_1 \\ -3\alpha y_1 \\ \alpha (x_1 + y_1) \end{pmatrix} = \alpha \begin{pmatrix} 2x_1 \\ -3y_1 \\ x_1 + y_1 \end{pmatrix} = \alpha T\begin{pmatrix} x_1 \\ y_1 \end{pmatrix}
$$

Entonces  $T: \mathfrak{R}^2 \to \mathfrak{R}^3$  es una **transformación lineal**.

#### *5.2. Propiedades de las transformaciones lineales: imagen y núcleo*

Sea  $T:V\to W$  una transformación lineal. Entonces para todos los vectores en V y todos los escalares se cumple que:

- $T(0) = 0$
- $T(u-v) = Tu Tv$
- $T(\alpha_1 v_1 + \alpha_2 v_{2+...} + \alpha_n v_n) = \alpha_1 T(v_1) + \alpha_2 T(v_2) + ... + \alpha_n T(v_n)$

Sean *V* y *W* dos espacios vectoriales y sea  $T:V\to W$  una transformación lineal. Entonces:

• El **núcleo** de *T*, denotado por *nu T*, está dado por:

$$
nu T = \{v \in V: Tv = 0\}
$$

• La **imagen** de *T*, denotado por *Im T*, está dado por: *Im T* =  $\{w \in W: w = Tv\}$  para algún *v* ∈ *V* $\}$ 

**Nulidad:** es la dimensión del núcleo de una transformación lineal, es decir, el rango de la base de dicho núcleo.

**Rango:** es la dimensión de la imagen de una transformación lineal, es decir, el rango de la base de dicha imagen.

Por ejemplo, en la transformación lineal  $T : \mathfrak{R}^2 \to \mathfrak{R}^3$  definida por  $\overline{\phantom{a}}$  $\overline{\phantom{a}}$  $\overline{\phantom{a}}$ J  $\backslash$  $\mathsf{I}$  $\mathbf{r}$  $\mathsf{I}$ l ſ +  $|=$   $-$ J  $\backslash$  $\overline{\phantom{a}}$  $\setminus$ ſ *x y y x y x*  $T \mid$   $=$   $-3$ 2 , el

**núcleo** es el conjunto de vectores que de como resultado el vector nulo, y en este caso

es muy simple ver que el único vector que genera  $\overline{\phantom{a}}$  $\overline{\phantom{a}}$  $\overline{\phantom{a}}$ J  $\backslash$  $\mathsf{I}$  $\mathbf{r}$  $\mathsf{I}$ L ſ 0 0 0 es  $\begin{bmatrix} 0 \\ 0 \end{bmatrix}$ J  $\backslash$  $\overline{\phantom{a}}$ l ſ  $\boldsymbol{0}$  $\begin{pmatrix} 0 \\ 0 \end{pmatrix}$  porque no hay otro par

de valores para los cuales  $\overline{\phantom{a}}$  $\overline{\phantom{a}}$  $\overline{\phantom{a}}$ J  $\backslash$  $\mathsf{I}$  $\mathbb{I}$  $\mathsf{I}$ l ſ =  $\overline{\phantom{a}}$  $\overline{\phantom{a}}$  $\overline{\phantom{a}}$ J  $\backslash$  $\mathsf{I}$  $\mathbf{r}$  $\mathsf{I}$ l ſ + − 0 0 0 3 2 *x y y x* y la dimensión de  $\begin{bmatrix} 0 \\ 0 \end{bmatrix}$ J  $\backslash$  $\overline{\phantom{a}}$ l ſ 0  $\begin{bmatrix} 0 \\ 0 \end{bmatrix}$  es 1, por lo tanto la

**nulidad** es 1. Mientras que la **imagen** es el conjunto de todos los vectores generados por esta transformación, en este caso es todo  $\Re^2$  y por lo tanto, el **rango** es 2.

#### *5.3. Representación matricial de una transformación lineal*

Sea  $T : \mathfrak{R}^n \to \mathfrak{R}^m$  una transformación lineal. Existe entonces una matriz única de *mxn*, *A*<sup>*T*</sup> tal que  $Tx = A_Tx$  para toda  $x \in \mathbb{R}^n$ . A dicha matriz  $A_T$  se la llama **matriz de transformación.** 

La matriz de transformación dependerá de las bases elegidas para  $\mathfrak{R}^n$  γ  $\mathfrak{R}^m$ . La matriz de una transformación lineal queda determinada cuando se conocen una base ordenada de  $\mathfrak{R}^n$ , una base ordenada de  $\mathfrak{R}^m$  y los transformados de la base de  $\mathfrak{R}^n$ , en la base de  $\mathfrak{R}^m$ .

En esta materia trabajaremos solamente con las matrices de transformación en las bases canónicas.

Para las bases canónicas la matriz de transformación se encuentra fácilmente ya que sólo dependerá de los coeficientes con los que aparece cada componente del primer vector en la transformación lineal, así por ejemplo la matriz de transformación de

$$
T: \mathfrak{R}^2 \to \mathfrak{R}^3 \text{ definida por será } T\binom{x}{y} = \binom{2x}{-3y} A_T = \binom{2}{0} \begin{pmatrix} 0 & 0 \\ 0 & -3 \\ 1 & 1 \end{pmatrix} \text{ya que } T\binom{1}{0} = \binom{2}{0} y
$$

$$
T\binom{0}{1} = \binom{0}{-3}, y \text{ se comprendba que } \binom{2}{0} \begin{pmatrix} 0 & 0 \\ 0 & -3 \\ 1 & 1 \end{pmatrix} \cdot \binom{x}{y} = \binom{2x}{-3y}
$$

**U.C.E.S. Álgebra Contador Público Prof.: Ing. Ana Carina Sarmiento** 

 **Apunte de Teoría** 

# **Unidad Nº 6: Diagonalización de matrices**

Consultar el **Capítulo 6 – Valores característicos, vectores característicos y forma** 

**canónica** del libro "**Álgebra lineal**" de Stanley L. **Grossman** – 6ª edición – Mc Graw Hill

– Año 2008

**Secciones:** 

6.1. Valores característicos y vectores característicos

6.3. Matrices semejantes y diagonalización

6.4. Matrices simétricas y diagonalización ortogonal

6.8. Una perspectiva diferente: los teoremas de Cayley-Hamilton y Gershgorin (Sólo

Teorema de Cayley-Hamilton )

*(Excluir las partes referidas al programa MATLAB)* 

**U.C.E.S. Álgebra Contador Público Prof.: Ing. Ana Carina Sarmiento** 

 **Apunte de Teoría** 

# **Bibliografía obligatoria**

- **Matemáticas para administración y economía** Ernest Haeussler / Richard Paul Editorial Pearson – 13.ª edición - Año 2015 (o ediciones anteriores)
- **Álgebra lineal**  Stanley Grossman Editorial Mc Graw Hill 7.ª edición Año 2012 (o ediciones anteriores)

# **Bibliografía sugerida**

- **Nociones de geometría analítica y álgebra lineal**  Ana María Kozak / Sonia Pompeya Pastorelli / Pedro Emilio Vardanega – Editorial Mc Graw Hill – Año 2007
- **Álgebra lineal**  Jesús Rojo Editorial Mc Graw Hill 2.ª edición Año 2007
- **Algebra con aplicaciones a las ciencias económicas** Font de Malugani / Lazzari Ediciones Macchi – Año: 1999